Министерство науки и высшего образования Российской Федерации

Томский государственный университет систем управления и радиоэлектроники

Семиглазов В.А.

# **ПРОМЫШЛЕННЫЕ ТЕХНОЛОГИИ И ИННОВАЦИИ**

Учебно-методическое пособие по практической и самостоятельной работе

Томск 2022

С306 **Промышленные технологии и инновации**: Учебно-методическое пособие по практической и самостоятельной работе / Семиглазов В.А. Томск: гос. ун-т систем упр. и радиоэлектроники, 2022. - 55 с.

Учебно-методическое пособие предназначено для работы на практических занятиях и для самостоятельной работы студентов направления «Инноватика» по дисциплине «Промышленные технологии и инновации».

Студентам предстоит изучение особенностей инновационного процесса в деятельности предприятия; изучение современных направлений развития промышленных технологий и инноваций; развитие навыков выбора типов технологий для различных уровней развития производства; формирование навыков использования различных типов промышленных технологий и инноваций; изучение инновационной инфраструктуры Томской области.

Одобрено на заседании каф. УИ протокол № 7 от 31.01.2022 г.

**УДК** 005.591.6 (076) **ББК** 65.050

© Семиглазов В.А., 2022 © Томск: гос. ун-т систем упр. и радиоэлектроники, 2022

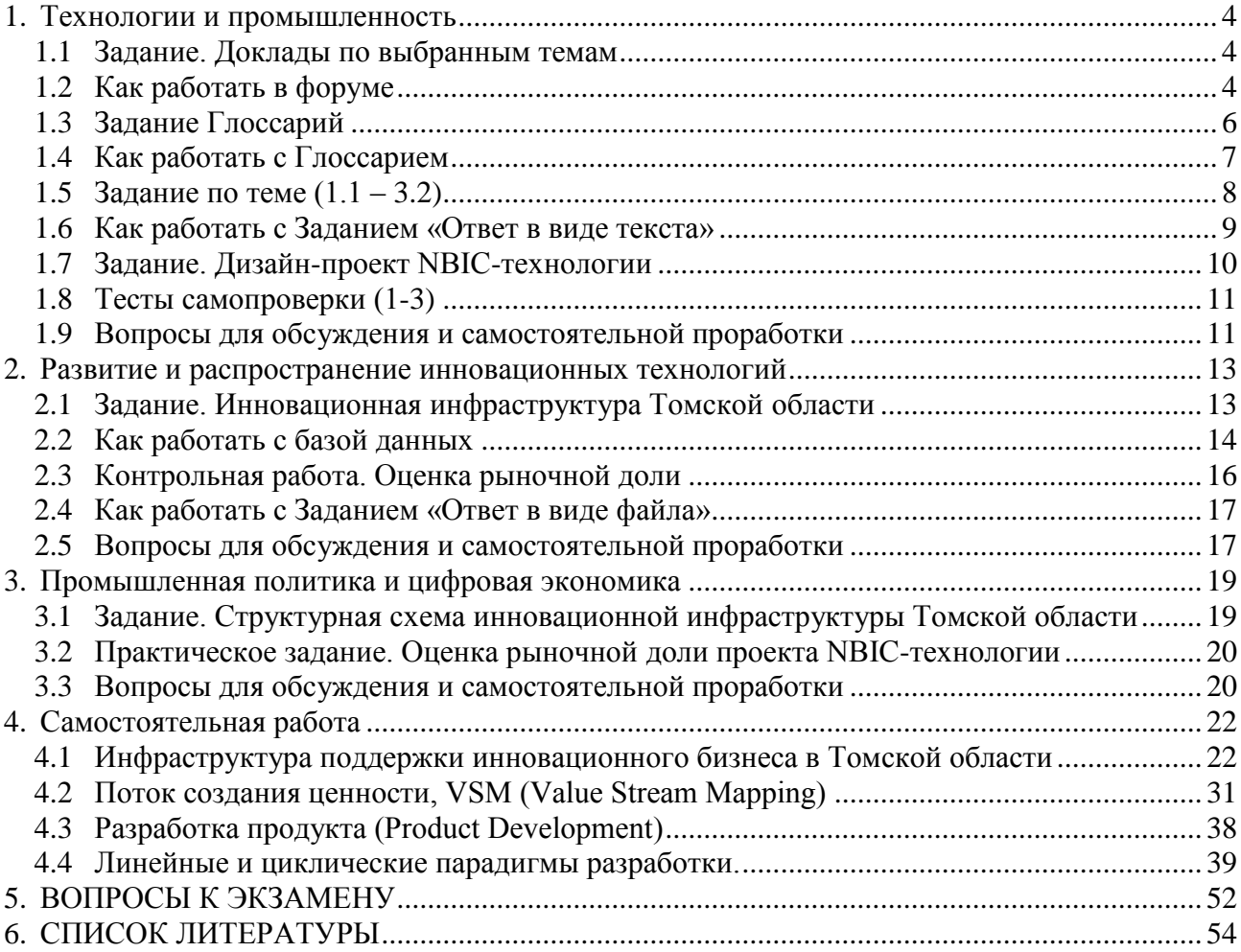

# ОГЛАВЛЕНИЕ

# **1. Технологии и промышленность**

<span id="page-3-1"></span><span id="page-3-0"></span>Ссылки на указанные в методическом пособии задания, сроки их выполнения и баллы оценивания содержатся на странице [«Рейтинг-план дисциплины»](https://sdo.tusur.ru/mod/page/view.php?id=206176) в модуле «Общее» курса.

#### *1.1Задание. Доклады по выбранным темам*

Каждому студенту группы необходимо сделать исследовательский доклад с презентацией по выбранной и согласованной с преподавателем теме, представить его на практическим занятии, после чего разместить его вместе с презентацией на форуме.

Одногруппники должны оставить свои комментарии по существу - что упущено в докладе, какое допущены ошибки, что следовало осветить по-другому.

Доклады на 25 минут с презентацией. Примерные темы докладов:

1. Технология разведки и добычи нефти и газа.

2. Технология получения черных металлов.

3. Технология получения цветных металлов (медь, титан, алюминий, цинк).

4. Технология получения благородных металлов.

(Темы 1-4 с указанием основных месторождений, обогатительных комбинатов, заводов, транспортной системы)

5. Технологии производства конструктивных материалов (металлы).

6. Технологии производства конструктивных материалов (неметаллы).

7. Технологии производства конструктивных материалов (композиты).

8. Области применения композитных конструктивных материалов.

(Темы 5-7 рассмотреть по возможности конструктивные материалы большей стратегической значимости)

9 Инновационные производства (весь цикл рассмотреть, от сырья до готового изделия).

(Конкретное производство - рассмотреть весь цикл от сырья до готового изделия). Ссылки по теме:

<http://innoclusters.ru/> <http://innoclusters.ru/proekty/>

<http://www.russez.ru/oez/innovation/tomsk/tomsk/>

10. Инновации в традиционных производствах (не менее 7 примеров).

11. Инновационные материалы на замену традиционных (не менее 10 примеров).

12. Получение материалов с заранее заданными свойствами.

13. Своя тема доклада по согласованию с преподавателем.

## <span id="page-3-2"></span>*1.2 Как работать в форуме*

Форумы – это средства общения участников курса (обучающихся и преподавателей) при изучении курса (Рисунок 1.1). Форум дает возможность обучающимся задавать вопросы и отвечать на вопросы других.

Это позволяет вести дискуссии в процессе изучения курса. Преподаватель задает вопрос, а слушатели отвечают на него. При этом слушатели могут просматривать ответы других участников курса, то есть видеть, как они решают поставленную задачу.

Принимая участие в обсуждении, необходимо придерживаться правил хорошего тона, которые вы используете в реальной жизни, позитивно относиться к замечаниям преподавателя.

Задание. Доклады по выбранным темам

Рисунок 1.1 Элемент курса «Форум»

Для участия в форуме (обсуждении) активируем вкладку этого элемента курса.

На странице отображается название форума, содержательная часть, ссылка на обсуждение (Рисунок 1.2). Само обсуждение содержит тему («Технология получения благородных металлов»), данные об авторе темы (Чайковский Сергей), группе, участвующей в обсуждении (Глобальная группа 019), количестве ответов (2), данные об авторе последнего ответа (Никулин Юрий) и дате последнего сообщения (20.04.2021).

| Добавить тему для обсуждения |                                           |                 |                               |                                  |        |  |  |  |
|------------------------------|-------------------------------------------|-----------------|-------------------------------|----------------------------------|--------|--|--|--|
|                              | Обсуждение                                | Группа          | Начато                        | Последнее сообщение              | Ответы |  |  |  |
| o                            | Технология получения благородных металлов | Глобальная груп | Чайковский Сер<br>10 мар 2021 | Никулин Юрий Вяче<br>20 апр 2021 | $\sim$ |  |  |  |
|                              | Инновационные производства (ЗАО «Элеси»)  | Глобальная груп | Романенко Ната<br>26 мая 2021 | Романенко Наталья<br>26 мая 2021 | O      |  |  |  |
|                              |                                           |                 |                               |                                  |        |  |  |  |

Рисунок 1.2. Страница курса

Для того чтобы принять участие в обсуждении, необходимо активировать вкладку темы обсуждения и нажать кнопку «Ответить» (Рисунок 1.3).

| Технология получения благородных металлов<br>от Чайковский Сергей Евгеньевич - Среда, 10 марта 2021, 09:36                                                                                                    |                   |                             |                   |               |         |          |  |  |
|----------------------------------------------------------------------------------------------------|-------------------|-----------------------------|-------------------|---------------|---------|----------|--|--|
| ну чё народ, погнали<br>ДОКЛАД. docx<br><b>Технология получения благородных металлов.pptx</b>                                                                                                    |                   |                             |                   |               |         |          |  |  |
|                                                                                                    |                   |                             | Постоянная ссылка | Редактировать | Удалить | Ответить |  |  |
| Re: Технология получения благородных металлов<br>от Лемке Александр Алексеевич - Понедельник, 15 марта 2021, 14:22<br>Годный доклад. Заставляет ознакомиться с собой полностью, качественный контент. Мне понравилось |                   |                             |                   |               |         |          |  |  |
|                                                                                                    | Постоянная ссылка | Показать сообщение-родителя | Редактировать     | Отделить      | Удалить | Ответить |  |  |
| Re: Технология получения благородных металлов<br>от Никулин Юрий Вячеславович - Вторник, 20 апреля 2021, 02:06                                                                                                    |                   |                             |                   |               |         |          |  |  |
|                                                                                                    |                   |                             |                   |               |         |          |  |  |
| Сергей представил качественный и познавательный доклад.                                                                                                    | Постоянная ссылка | Показать сообщение-родителя | Редактировать     | Отделить      | Удалить | Ответить |  |  |

Рисунок 1.3. Страница форума

На странице обсуждения без изменения оставляем вкладку «Тема», в окно «Сообщение» вводим текст ответа на поставленный вопрос, в окно «Вложение» можно добавить файл. Когда сообщение будет написано, не забудьте нажать на кнопку «Отправить в форум». После этого в течение 15 минут еще можно будет что-то исправить или изменить с помощью опции «Редактировать».

Студент может создать собственную линию обсуждения презентации своего проекта или доклада. Для этого он должен активировать вкладку «Добавить тему для обсуждения» (Рисунок 1.4).

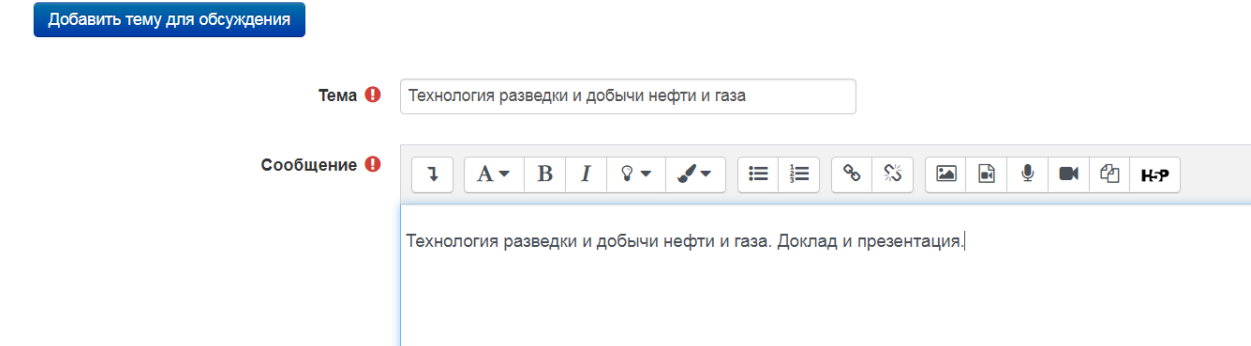

Рисунок 1.4. Вкладка «Добавить тему для обсуждения»

В окно «Тема» ввести текст темы сообщения. В окно «Сообщение» ввести сопроводительный текст. При необходимости в окно «Вложение» загрузить файл. Сохранить созданную тему.

## *1.3Задание Глоссарий*

<span id="page-5-0"></span>Создание записи по определению термина, понятия, явления, имеющих отношения к изучаемому курсу.

Запись состоит из Слова, Определения, Ключевых слов.

(Необходимо ставить галочку автосвязывания при создании записи)

Допускается несколько записей по одному Слову.

Пример правильно оформленной новой записи в Глоссарии:

Новая технология по К. Уэйку (Рисунок 1.5)

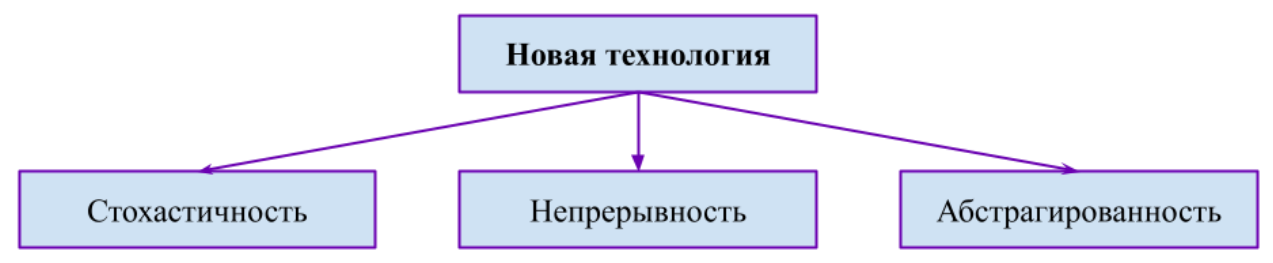

Рисунок 1.5 Новая технология по К. Уэйку

Разработка научных и теоретических технологий позволяет создавать новые технологии, которые способны поставить на службу прогресса принципиально новые технологические цепочки. Американский социопсихолог Карл Уэйк в 1990 г. Дал характеристику понятию *«новая [технология](https://sdo.tusur.ru/mod/glossary/showentry.php?eid=13193&displayformat=dictionary)»* и описал следующие ее свойства.

*Стохастичностъ (непредсказуемость*). Новые технологии настолько сложны и вариативны, что реализуются не всегда предсказуемо. Они трудно поддаются ко[нтр](https://sdo.tusur.ru/mod/glossary/showentry.php?eid=13188&displayformat=dictionary)олю на основе рационалистских подходов. Результатами отдельных стадий таких технологий могут быть совершенно неожиданные последствия (например, в ядерных [технология](https://sdo.tusur.ru/mod/glossary/showentry.php?eid=13193&displayformat=dictionary)х - аварии на атомных станциях в Три-Майл-Айленде и Чернобыле). То же самое можно сказать и об Интернете, многообразных неожиданных последствиях применения новых 1Т-технологий.

*Непрерывность,* Это свойство связано с широкой автоматизацией технологических процессов, при которой внимание оператора переключается постоянно на разные параметры техпроцесса и важнейшей задачей становится поддержание системы в рабочем режиме. В организациях, построенных на новых [технология](https://sdo.tusur.ru/mod/glossary/showentry.php?eid=13193&displayformat=dictionary)х, внимание руководителя также постоянно смещается на различные проблемы юридического, психологического и иного характера, обеспечение надежности и безопасности. В организациях, широко использующих современные IТ-технологии, информационные потоки распределены таким образом, что львиная доля информации проходит мимо руководителя.

*Абстрагированность.* Если раньше человек мог непосредственно наблюдать за технологическим процессом (на конвейере, в мастерской), то новые технологии лишают его такой возможности. Мы не знаем точно и не можем проко[нтр](https://sdo.tusur.ru/mod/glossary/showentry.php?eid=13188&displayformat=dictionary)олировать пересылку электронного сообщения адресату, кем скачивается файл из Интернета и т. д.

Ключевое(ые) слово(а): Виды технологий

# *1.4Как работать с Глоссарием*

<span id="page-6-0"></span>Студент на странице Курса щёлкает по названию Глоссария и на экране появляется такая форма (Рисунок 1.6):

#### Задание. Глоссарий

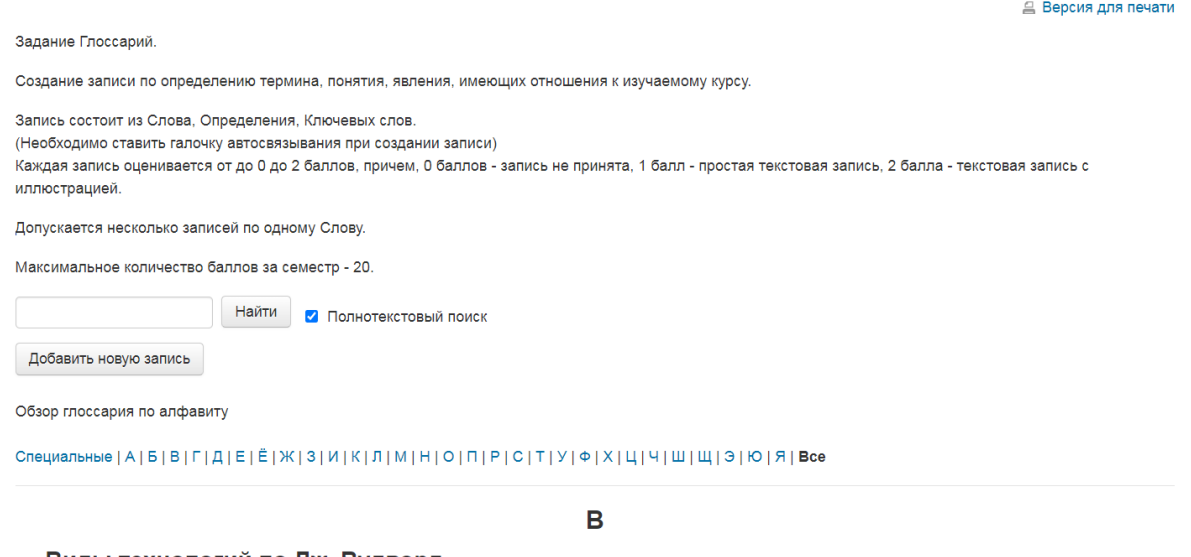

Виды технологий по Дж. Вудворд

Рисунок 1.6. Глоссарий

Как видно, в форме присутствует кнопка «Добавить новую запись». Значит, преподаватель позволил Студентам добавлять новые термины.

Чтобы добавить новый термин или понятие, необходимо нажать «Добавить новую запись» (Рисунок 1.7).

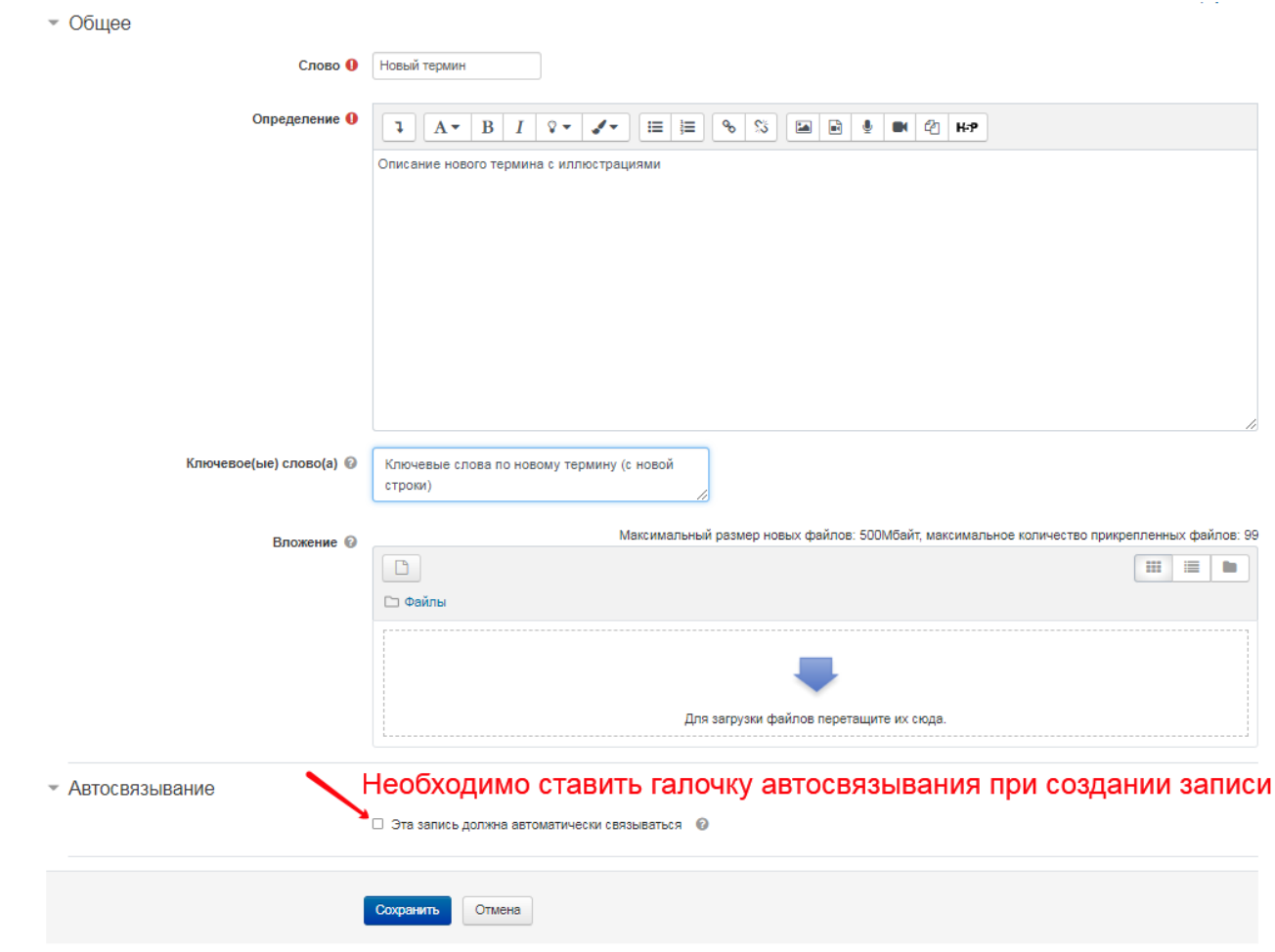

Рисунок 1.7. Добавление новой записи в Глоссарий

# <span id="page-7-0"></span>1.5 Задание по теме  $(1.1 - 3.2)$

Задание по пройденной теме. Используя пройденную лекцию и учебное пособие необходимо составить 10 тестов разного типа с количеством вариантов ответов - не менее четырех (с указанием правильного ответа).

Примеры тестовых заданий.

- 1. Укажите базовые инновационные стратегии:
- Стратегия интенсивного развития ВЕРНО
- Стратегия дифференциации
- Стратегия локализации
- Стратегия глобализации

2. Соотнесите контроль над ценой на рынке по видам конкуренции:

Совершенная конкуренция Отсутствует

Чистая монополия (абсолютная) Значительный

Олигополия Значительный, но ограничен влиянием участников

Монополистическая конкуренция Некоторый, в узких рамках

(Верное соответствие)

3. Какой должен быть граф в задаче нахождения критического пути?

- Ориентированный. ВЕРНО
- Не ориентированный.
- Дизориентированный.

- Минимальным

- Максимальным.

- Номинальным

4. Какие возможные ситуации возникают при решении задач линейного программирования?

- Система ограничений противоречива или несовместна, т. е. не существует ни одного набора значений x1, x2,..., xn, которые удовлетворяют ограничениям. В этом случае задача линейного программирования не имеет решения. ВЕРНО

- Система ограничений не является противоречивой, однако соответствующая ей область пространства Rn является неограниченной. В этом случае задача линейного программирования не имеет решения, в случае, если линейная функция не ограничена в неограниченной области, соответствующей множеству допустимых альтернатив  $\Delta\beta$ . ВЕРНО

- Система ограничений не является противоречивой, и при этом соответствующая ей область пространства Rn является ограниченной. В этом случае задача линейного программирования имеет решение. ВЕРНО

- Система ограничений не является противоречивой, и при этом соответствующая ей область пространства Rn является ограниченной, но задача линейного программирования не имеет решение.

- Система ограничений не является противоречивой, и соответствующая ей область пространства Rn является неограниченной. В ЭТОМ случае залача линейного программирования имеет решения.

5. Верно ли, что особенностью задачи по оптимальному раскрою является ее пригодность только для одномерных материалов?

- Верно

- Неверно ВЕРНО

6. Введите значение результата возведения числа 3 в куб

Верные ответы: 27, Двадцать семь, двадцать семь

Ответ размещать в поле ввода ответа аналогично как размещены примеры тестов.

#### <span id="page-8-0"></span>1.6 Как работать с Заданием «Ответ в виде текста»

Этот ресурс позволяет студенту написать и, если преподаватель включает неоднократное отправление ответа, редактировать текст ответа. При этом используется стандартное поле редактирования текста (встроенное в систему Moodle), аналогичное обыкновенному текстовому редактору. Для ввода ответа необходимо после нажатия клавиши «Добавить ответ на задание» ввести текст задания в окно «Ответ в виде текста» и сохранить ответ - Рисунок 1.8.

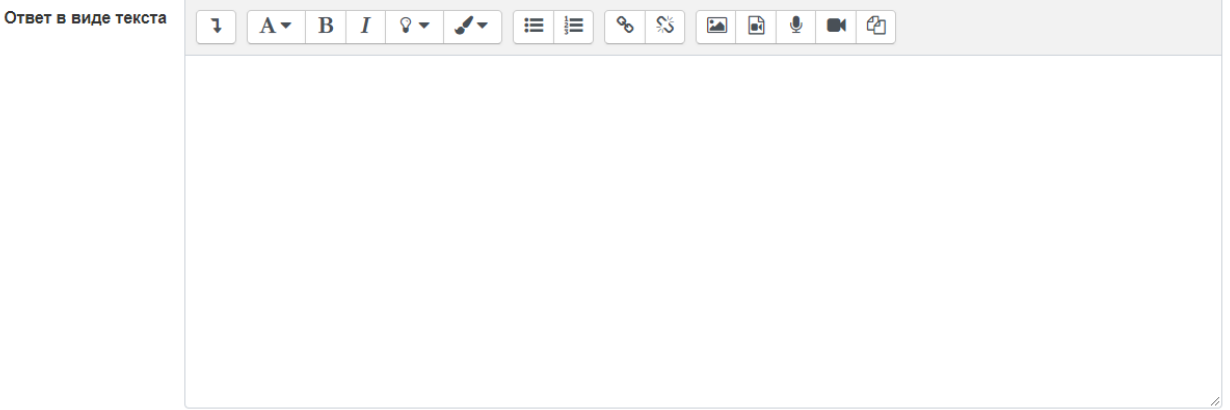

Рисунок 1.8. Форма ответа на Задание в виде текста

# <span id="page-9-0"></span>*1.7 Задание. Дизайн-проект NBIC-технологии*

NBIC-технологии это технологии, основанные на НБИК-конвергенции (NBIC) гипотетическое ядро 6-го технологического уклада, основанное на объединении и синергетическом усилении достижений нано-, био-, информационных и когнитивных технологий. Результатом НБИК-конвергенции будет являться полное слияние этих технологий в единую научно-технологическую область знания (Рисунок 1.9).

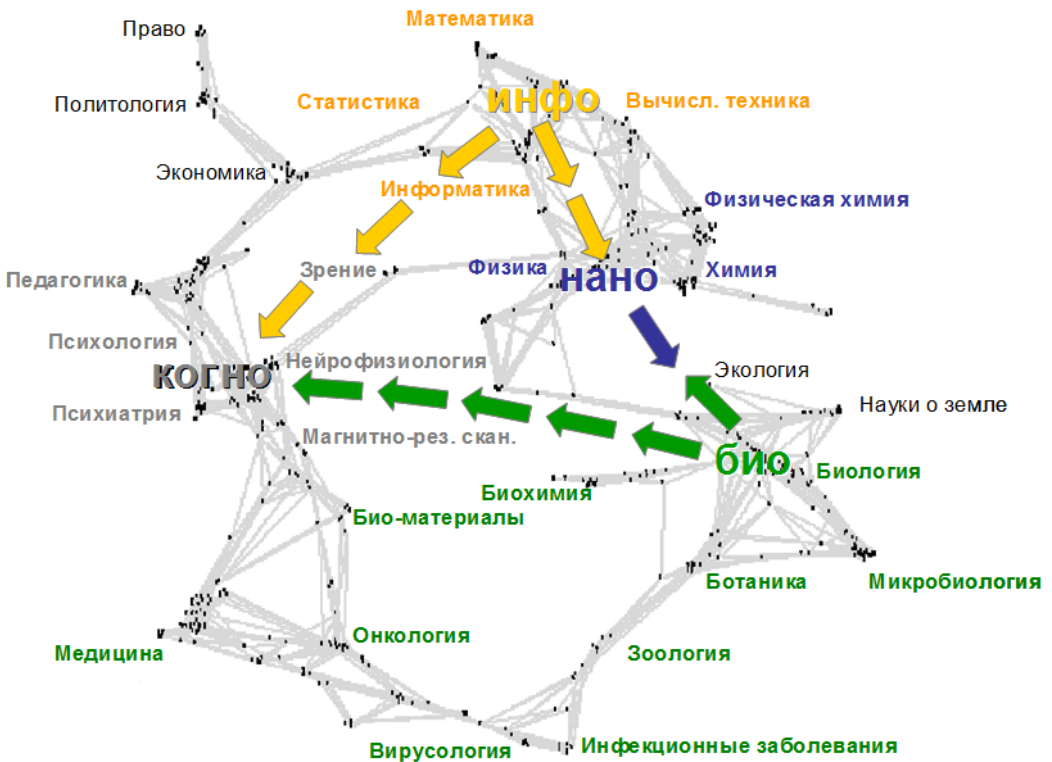

Рисунок 1.9. Карта пересечений новейших технологий

#### Некоторые области применения НБИК-технологий (Таблица 1.1) Таблица 1.1

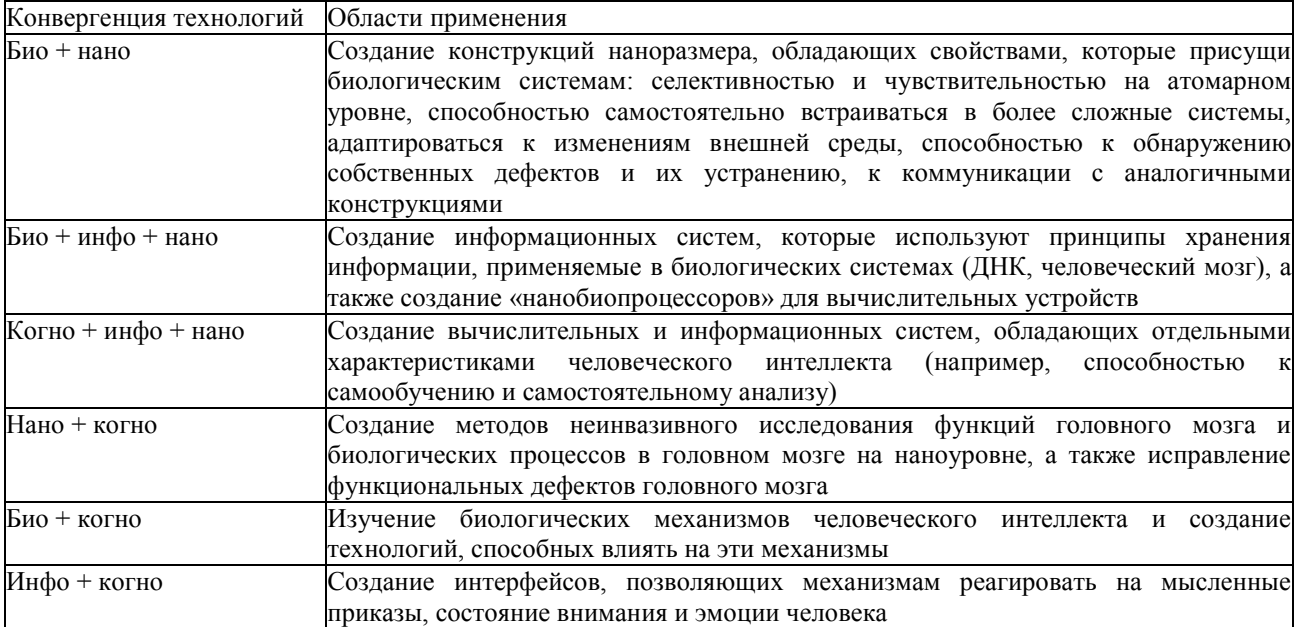

Окончание табл 11

технологии

предлагаемой

словами, с помощью

являются

или

или

какие

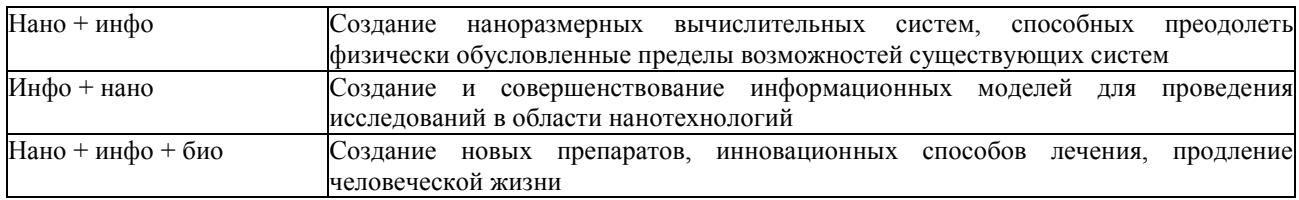

Залание

1. Разбиться на подгруппы по 2 участника.

2. Создать свою ветку в форуме. В названии ветки укажите свои фамилии, например, "Иванов, Петров" (см. раздел 1.2 Как работать в форуме).

3. Придумать или зафиксировать ожидаемую технологию ближайшего будущего на основе любой комбинации факторов НБИК-конвергенции. Описать эту технологию, области применения, указать на каких технологиях настоящего она будет базироваться, указать существующие конкурирующие технологии.

4. В первом сообщении в своей ветке форума разместить и заполнить таблицу 1.2: Таблица 1.2

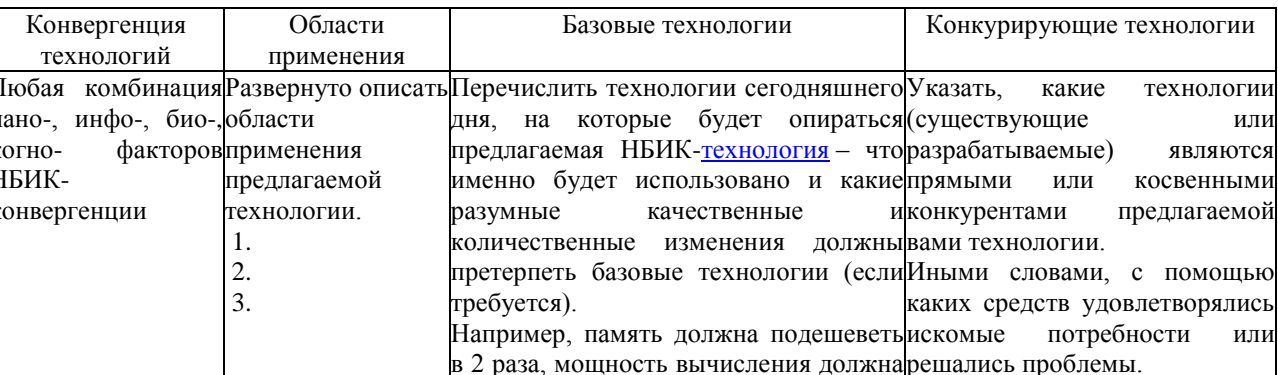

 $T.\Pi.$ 

После таблицы привести развернутое описание предлагаемой технологии.

5. Задать вопросы или принять участие в обсуждении проектов своих коллег.

6. Принять участие в Голосовании по предложенным проектам, в котором можно указать несколько.

вырасти до... операций в секунду, и

#### <span id="page-10-0"></span>1.8 Тесты самопроверки (1-3)

<span id="page-10-1"></span>В конце каждого раздела (модуля) курса находится тест самопроверки по пройденному материалу. Разрешено три попытки, метод оценивания - средняя оценка.

#### 1.9 Вопросы для обсуждения и самостоятельной проработки

1. Взаимосвязь биосферы, ноосферы и техносферы как глобальных понятий цивилизации; «техногенез» и «техногенное общество» в системе научных представлений о техносфере.

2. Важнейшие свойства «техновещества» и «технических продуктов».

3. Основные этапы развития понятий «техника» и «технология»; виды классификации технологий.

4. Взаимосвязь понятий «технологический процесс» и «организация производства».

5. Промышленная революция — сущность, основные периоды и достижения.

6. «Длинные волны» Н. Д. Кондратьева: значение для прогнозирования прогресса.

7. Модель развития и жизненный цикл технологического уклада.

8. Технологические уклады как комплекс доминирующих технологий.

9. Характер проявления в Российской экономике четвертого, пятого и шестого технологических укладов.

10. Базовые отрасли промышленности современной России: размещение и стратегические перспективы развития.

11. Классификация и сравнительные характеристики основных конструкционных материалов.

12. Классические и современные технологии производства металлов и сплавов.

13. Перспективные сферы применения современных композиционных материалов.

14. Лесопромышленный комплекс России — проблемы и перспективы развития.

15. Промышленность строительных материалов — технологические новации и влияние на экологию.

16. Динамика развития машиностроительного комплекса современной России в сравнении с Европейскими и азиатскими странами.

17. Химический и нефтехимический комплекс России — особенности и перспективы развития.

18. Топливно-энергетический комплекс современной России и основные направления его развития.

19. Электроэнергетика — воспроизводимые и невоспроизводимые источники энергии; историческое и технико-технологическое значение плана ГОЭЛРО.

20. Пищевая промышленность и продовольственная безопасность России.

# <span id="page-12-0"></span>**2. Развитие и распространение инновационных технологий**

# <span id="page-12-1"></span>*2.1 Задание. Инновационная инфраструктура Томской области*

Создание записи по составляющей инновационной инфраструктуры Томской области, включающей:

- Бизнес-инкубаторы и акселераторы.
- Технологические и индустриальные парки.
- Технологические платформы и центры трансфера технологий и др. инновационные центры.
- Особые экономические зоны и кластеры.
- Государственные органы, федеральные, региональные инновационные программы, дорожные карты и т.п.
- Университеты и инновационные фирмы.

Запись состоит из нескольких обязательных и не обязательных полей, характеризующих элемент инфраструктуры (Рисунок 2.1).

| Название поля | Тип поля                         | Обязательно | Описание поля              |
|---------------|----------------------------------|-------------|----------------------------|
| Идентификатор | Поле «Выпадающий список»<br>Ξ.   | Да          | Тип элемента инновационной |
| Название      | Текстовое поле                   | Да          | Название эпемента          |
| Логотип       | Поле «Изображение»<br><b>PAL</b> | <b>Het</b>  | Графическое изображение    |
| Владелец      | Текстовое поле                   | Да          | Подразделение, департамент |
| Сайт 1        | Поле «Гиперссылка»<br>℅          | <b>Het</b>  | Официальный сайт           |
| Сайт 2        | Поле «Гиперссылка»<br>Գծ         | Нет         | Вспомогательная ссылка     |
| Описание      | Текстовая область                | Да          | Описание специализации,    |
| Контакты      | Текстовая область                | Да          | Контактные лица, телефоны, |

Рисунок 2.1. Поля записи базы данных

Поле Идентификатор – выпадающий список, содержащий следующие варианты типов элементов инфраструктуры:

- Бизнес-инкубатор
- Бизнес-акселератор
- Технологический парк
- Индустриальный парк
- Технологическая платформа
- Центр трансфера технологий
- Инновационный центр (агентство)
- Особая экономическая зона
- Промышленный кластер
- Государственный орган
- Инновационная программа
- Инновационная стратегия
- Дорожная карта
- Университет
- Фирма

Текстовое поле Название – официальное наименование объекта.

Графическое поле Логотип – изображение логотипа объекта.

Текстовое поле Владелец – наименование юридического или физического лица, владеющим объектом.

Поля Сайт 1 и Сайт 2 – ссылки на страницы объекта в сети интернет.

Описание – текстовая область, содержащая описание характерных и отличительных особенностей объекта, включая иллюстрации.

Контакты – текстовая область, содержащая разного рода служебные контакты должностных лиц объекта инфраструктуры.

Допускается несколько записей по одному элементу инфраструктуры.

#### <span id="page-13-0"></span>*2.2 Как работать с базой данных*

Студент на странице Курса щёлкает по названию Базы Данных «Инновационная инфраструктура Томской области» и на экране появляется такая форма (Рисунок 2.2):

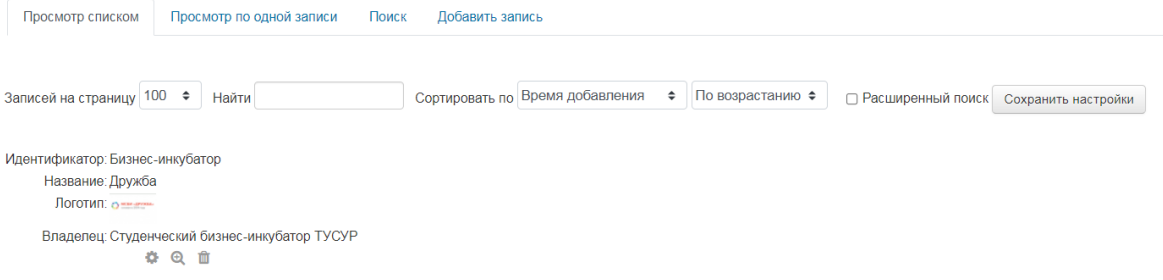

Рисунок 2.2. База данных «Инновационная инфраструктура Томской области»

Студентам разрешено добавлять Записи в Базу Данных, т.к. присутствует кнопка «Добавить запись». Студент щёлкает по этой кнопке и появляется такая форма (Рисунки 2.3,  $2,4$ :

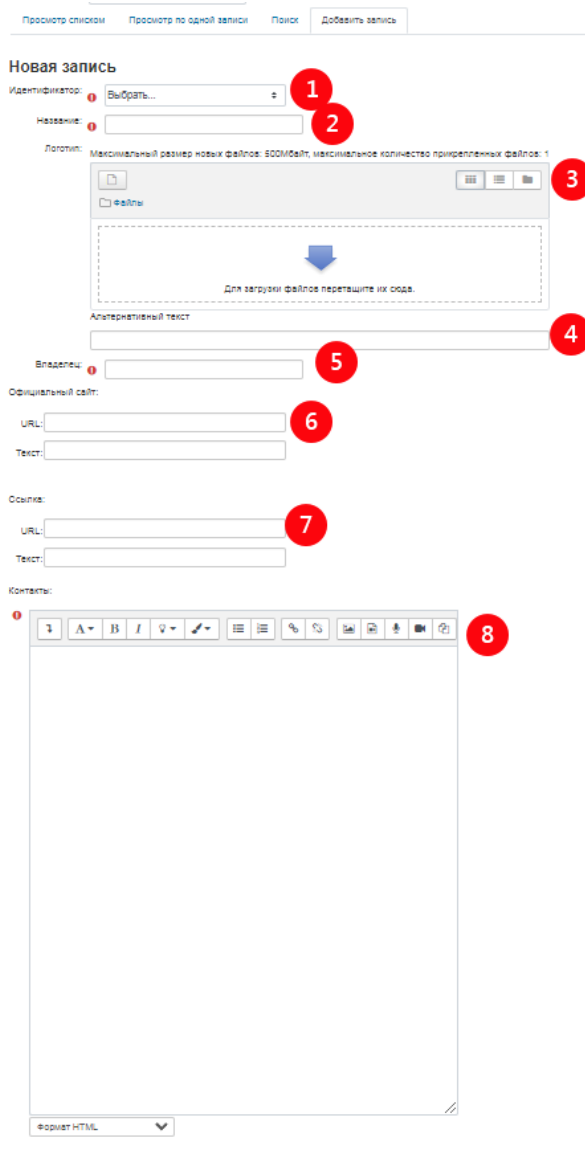

Рисунок 2.3. Добавление записи

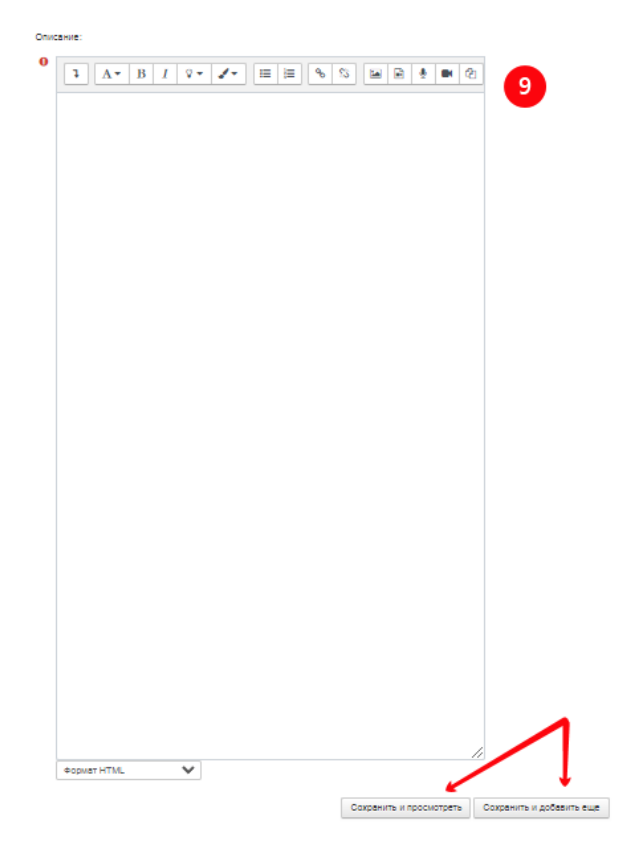

Рисунок 2.4. Продолжение формы Добавление записи

Студент заполняет поля этой формы, на которые указывают красные цифры и щёлкает по кнопкам «Сохранить и посмотреть» либо «Сохранить и добавить еще», на которые указывают красные стрелки.

#### <span id="page-15-0"></span>*2.3 Контрольная работа. Оценка рыночной доли*

Необходимо решить задание на выданной карточке (варианте) по изложенной методике, которая находится в одном блоке с контрольной работой вместе с презентацией.

Ответ представить в текстовом файле с расчетами и таблицами. В конце сформировать сводную таблицу с ответами - Инновационные потенциалы, рыночные потенциалы, коммерческие потенциалы и рыночные доли сравниваемых товаров. Не забудьте указать номер варианта.

#### Пример варианта:

КОНТРОЛЬНАЯ РАБОТА Оценка рыночной доли. Вариант 0 (пример)

|   | Технические характеристики |    |    |    |            | Рыночные характеристики |                    |    |    |    |     |
|---|----------------------------|----|----|----|------------|-------------------------|--------------------|----|----|----|-----|
|   | Парам. Наилучший А         |    | В  | C  | <b>Bec</b> |                         | Парам. Наилучший А |    | В  | C  | Bec |
| 1 | min                        | 33 | 24 | 27 |            | 1                       | max                | 60 | 88 | 93 | 6   |
| 2 | max                        | 48 | 45 | 44 | 9          | 2                       | max                | 78 | 49 | 43 | 8   |
| 3 | min                        | 25 | 12 | 23 | 10         | 3                       | max                | 52 | 17 | 60 | 10  |
| 4 | max                        | 54 | 56 | 38 | 8          | 4                       | max                | 43 | 35 | 38 | 9   |
| 5 | min                        | 21 | 43 | 24 | 6          | 5                       | max                | 25 | 48 | 79 | 5   |

Решение

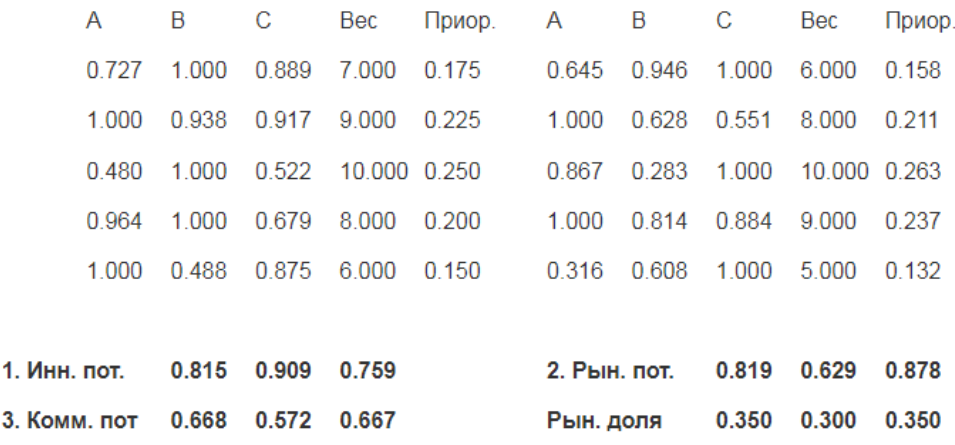

#### <span id="page-16-0"></span>*2.4 Как работать с Заданием «Ответ в виде файла»*

При выполнении заданий «Ответ в виде файла» (Рисунок 2.5) в рамках дистанционного обучения преподаватель ставит задачи, а обучающиеся отвечают в электронной форме, т.е. загружают свои документы-ответы в оболочку дистанционного курса (таблицу, текст, картинку и т.д.). После чего преподаватель может оценить полученные ответы и прокомментировать их.

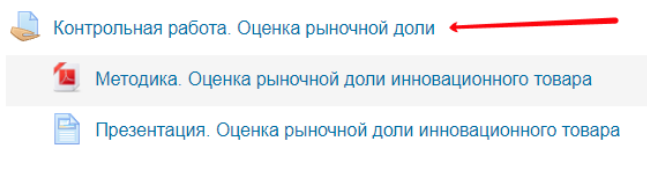

Рисунок 2.5. Элемент курса «Задание в виде файла или текста»

На сайте сохранятся не только отметки за выполненные задания, но и сами файлы с данными заданиями.

Для того, чтобы отправить файл преподавателю, необходимо нажать на кнопку «Добавить ответ на задание» в конце страницы (Рисунок 2.6).

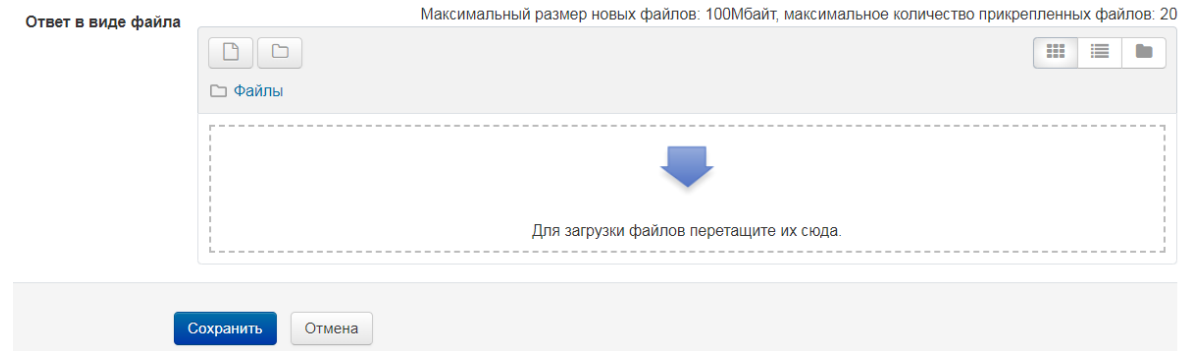

Рисунок 2.6. Вкладка «Добавить ответ на задание»

Для этого в окне «Добавить ответ в виде файла» необходимо нажать кнопку «Добавить», затем в появившемся окне кнопку «Загрузить файл» (Рисунок 13). Найти файл на компьютере, выделить его, нажать кнопку «Открыть», а затем «Отправить». Либо просто перетащить мышью нужный файл.

#### *2.5Вопросы для обсуждения и самостоятельной проработки*

<span id="page-16-1"></span>1. Й. Шумпетер — основоположник теории инновации. Философская сущность инновационного процесса.

2. «Руководство Осло» и его роль в стратегической инновационной деятельности современных научно-производственных организаций.

3. «Инновационная среда» и «инновационный климат» — сущность и рейтинги.

4. Инновационная инфраструктура

5. «Нанонаука» и «нанотехнологии» — проблемы коммерциализации и охраны интеллектуальной собственности.

6. Статистический анализ инновационной активности промышленных предприятий.

7. Принцип Парето в инновационном развитии промышленных предприятий.

8. Трансфер технологий в современном мире — формы сотрудничества и их правовое оформление.

9. Торговля технологиями с зарубежными странами с позиции промышленной безопасности.

10. Оценка воздействия результатов инновационной деятельности на развитие производства.

11. Стратегия и методология « Форсайта».

12. Экономика знаний как образ инновационной модели общества.

13. «Созидательное разрушение» по Й. Шумпетеру: сущность и роль в инновационных процессах.

14. Роль «человеческого капитала» в инновационном развитии современной России.

15. Инновационное содержание технологий бережливого производства.

16. «Потери», «поток создания ценности» и «кайдзен» в японской методологии бережливого производства.

17. Роль научного менеджмента в становлении системы бережливого производства.

18. Конкурентоспособность как фактор создания технологической платформы.

19. Организационно-методические и правовые основы формирования российских и зарубежных технологических платформ.

20. Возрастающая роль малого инновационного бизнеса в России.

# **3. Промышленная политика и цифровая экономика**

# <span id="page-18-1"></span><span id="page-18-0"></span>*3.1 Задание. Структурная схема инновационной инфраструктуры Томской области*

Используя собранную информацию из базы данных в задании "Инновационная инфраструктура Томской области" Составить структурную схему инновационной инфраструктуры Томской области, используя условные обозначения (Рисунок 3.1).

Примерные составные части инфраструктуры:

1. Томская особая экономическая зона технико-внедренческого типа. (http://www.russez.ru/oez/innovation/tomsk/tomsk/)

2. Кластеры, Альянсы (http://clustermonitor.ru/ http://innoclusters.ru/)

3. Технологическая платформа "Медицина будущего" (https://tp-medfuture.ru)

4. Гос органы (https://biznesdep.tomsk.gov.ru/phonebook/department )

5. Бизнес-инкубаторы и акселераторы

6. Программы, дорожные карты, соглашения и т.п.

7. Инновационный портал ТО (http://inotomsk.ru https://www.facebook.com/inotomsk.ru https://vk.com/ino\_tomsk)

8. Инновационный территориальный центр [\(https://ino-tomsk.ru/\)](https://ino-tomsk.ru/)

#### Условные обозначения

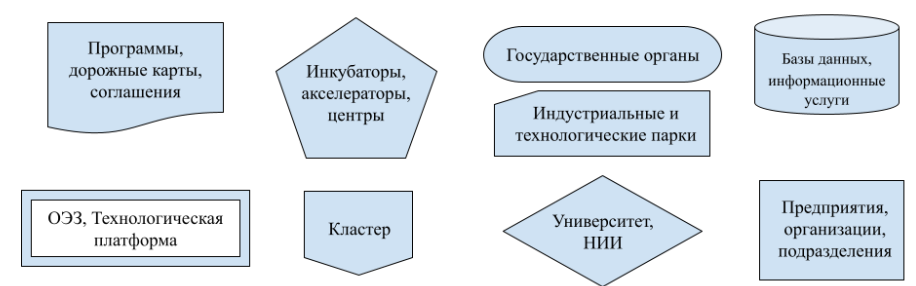

Рисунок 3.1 Условные обозначения

Работу представить в виде блок-схемы со связями отдельных структурных элементов между собой, выполненную в сервисе Google Рисунок или другом графическом приложении или сервисе.

На схеме необходимо подписать структурные единицы (Рисунок 3.2).

#### Пример фрагмента схемы Справочные Департамент АТО услуги Инновационный Дорожная карта территориальный **CCO** центр Кластер Кластер Предприятие Университет,<br>НИИ Предприятие Предприятие Университет, TП нии Университет,<br>НИИ

Рисунок 3.2 Пример фрагмента схемы

Работа с Заданием «Ответ в виде файла» описана в разделе 2.4

# <span id="page-19-0"></span>*3.2 Практическое задание. Оценка рыночной доли проекта NBICтехнологии*

По изученной [методике](https://sdo.tusur.ru/pluginfile.php/299317/mod_resource/content/1/%D0%9E%D1%86%D0%B5%D0%BD%D0%BA%D0%B0%20%D1%80%D1%8B%D0%BD%D0%BE%D1%87%D0%BD%D0%BE%D0%B9%20%D0%B4%D0%BE%D0%BB%D0%B8%20%D0%B8%D0%BD%D0%BD%D0%BE%D0%B2%D0%B0%D1%86%D0%B8%D0%BE%D0%BD%D0%BD%D0%BE%D0%B3%D0%BE%20%D1%82%D0%BE%D0%B2%D0%B0%D1%80%D0%B0.pdf) оценки рыночной доли оценить предполагаемую долю рынка ранее разработанного [дизайн-проекта NBIC-технологии](https://sdo.tusur.ru/mod/forum/view.php?id=235913). Задание выполняется рабочими группами в том же составе.

Задание состоит из расчётной и пояснительной части, в ответ на задание отправляется отчет в формате MS Word. Работа с Заданием «Ответ в виде файла» описана в разделе 2.4.

Отчет подлежит защите на практическом занятии.

#### *3.3Вопросы для обсуждения и самостоятельной проработки*

<span id="page-19-1"></span>1. Индустриализация, деиндустриализация и новая индустриализации (неоиндустриализация) России.

2. Проблемы, повлиявшие на необходимость реиндустриализации в западных странах.

3. Основные цели и содержание современной российской промышленной политики в контексте Федерального Закона «О промышленной политике».

4. Базовые составляющие и основные субъекты современной промышленной политики России.

5. Стратегии и механизмы реализации промышленной политики.

6. «Жесткая» и «мягкая» промышленная политика — какая эффективнее?

7. Инновационная направленность индустриальных парков и кластеров. Региональные примеры и перспективы.

8. Развитие промышленных кластеров на территории субъектов Российской Федерации.

9. Инновационная сущность четвертой промышленной революции.

10. Значимость создания высокотехнологичных рабочих мест для повышения производительности труда и движения к четвертой промышленной революции.

11. Цифровая экономика — сущностные характеристики и направления развития.

12. Зарубежные стратегии цифровой революции: особенности европейского и азиатского подходов.

13. Цифровая фабрика, цифровой завод, электронное правительство: общие принципы создания и примеры функционирования.

14. «Интернет вещей» — сфера охвата и выгоды пользователей.

15. Цифровая революция. Когда она началась и в чем проявляется?

16. Сравнительная характеристика стратегий «Индустрия 4.0» и «Консорциум промышленного Интернета».

17. Целевые ориентиры цифровой революции в странах Запада и Юго-Восточной Азии.

18. Социальные последствия цифровой революции.

19. Масштабы и перспективы распространения Интернета в организациях и домохозяйствах России.

20. Организация статистического наблюдения за развитием информационных и коммуникационных технологий в России.

# **4. Самостоятельная работа**

# <span id="page-21-1"></span><span id="page-21-0"></span>*4.1 Инфраструктура поддержки инновационного бизнеса в Томской области*

## **Объекты инновационной инфраструктуры Томской области и инструменты поддержки.**

Инновационная инфраструктура.

- Офисы коммерциализации
- Центры трансфера технологий
- Бизнес-инкубаторы (студенческие и технологические)
- Инжиниринговый химико-технологический центр ТГУ
- Инжиниринговый центр неорганических материалов ТПУ
- Центр кластерного развития Томской области
- Томский международный деловой центр «Технопарк»
- Нанотехнологический центр «СИГМА.Томск»
- Особая экономическая зона технико-внедренческого типа «Томск»

Финансовая поддержка.

- Областные конкурсы НИР
- Представительство Фонда содействия развитию малых форм предприятий в научно-технической сфере по Томской области
- Региональный венчурный фонд инвестиций в малые предприятия в научнотехнической сфере Томской области
- Гарантийный фонд Томской области
- Томская торгово-промышленная палата

Информационное сопровождение

- Сайт Администрации Томской области<tomsk.gov.ru>
- Региональный инновационный портал Томской области *inotomsk.ru*
- Инвестиционный портал Томской области<investintomsk.ru>
- Пресс-служба инновационных организаций Томской области<inotomsk.ru/press>

#### **Офисы коммерциализации разработок**

Отдел коммерциализации результатов НИОКР ТГУ

Адрес: г. Томск, пл. Новособорная, 1, стр. 2, офис 10 (3 этаж)

Тел.: 8 (3822) 783-703 E-mail: tto@mail.tsu.ru

Офис коммерциализации разработок ТУСУР

Адрес: г. Томск, пр. Ленина, 40, офис 117 Тел.: 8 (3822) 701-751 E-mail: innovation@tusur.ru

> Офис коммерциализации образовательных и научно-технических разработок ТГПУ

Адрес: г. Томск, пр. Комсомольский, 75, офис 105

Тел.: 8 (3822) 521-794 E-mail: ofcom@tspu.edu.ru

Офис коммерциализации научных разработок СТИ НИЯУ МИФИ

Адрес: г. Северск, пр. Коммунистический, 65

Тел.: 8 (3823) 780-127 E-mail: AYAgeyev@mephi.ru

Инновационный центр ИОА СО РАН

#### Адрес: г. Томск, пл. Академика Зуева, 1 Тел.: 8 (3823) 491-125 E-mail: icpq@iao.ru Офис коммерциализации научных разработок ИМКЭС СО РАН

Адрес: г. Томск, пр. Академический, 10/3 Тел.: 8 (3823) 491-112 E-mail: asms@imces.ru

Бюро коммерциализации разработок

#### ИФПМ СО РАН

Адрес: г. Томск, пр. Академический, 2/1 Тел.: 8 (3823) 28-69-27 E-mail: soil@ispms.tsc.ru

Офис коммерциализации СибНИИСХиТ

Адрес: г. Томск, ул. Гагарина, 3 Тел.: 8 (3823) 533-390 E-mail: sibniit@mail.tomsknet.ru

#### **Центры трансфера и внедрения технологий**

Центр трансфера технологий ТПУ

http://inno.tpu.ru

Адрес: г. Томск, ул. Белинского, 51, офис 301, 304 Тел.: 8 (3823) 563-476 E-mail: ctt@tpu.ru

Центр трансфера технологий СибГМУ

Адрес: г. Томск, ул. Московский тракт, 2г, ст. 18, офис 16

Тел.: 8 (3823) 901-101 (доб.1624) E-mail: center.transfer@ssmu.ru

Центр внедрения технологий СибГМУ

Адрес: г. Томск, ул. Московский тракт, 2г, ст. 18, офис 10

Тел.: 8 (3823) 901-101 (доб.1859) E-mail: center.vnedr.teh@ssmu.ru

#### **Бизнес-инкубаторы**

 Инновационно-технологический бизнес- инкубатор НИ ТГУ http://itbi.tsu.ru Адрес: г. Томск, пл. Новособорная, 1, строение 2 (3 этаж)

Тел.: 8 (3822) 783-681 E-mail: itbi@mail.tsu.ru

Бизнес-инкубатор ТПУ

http://tpu.ru Адрес: г. Томск, ул. Белинского, 51, офис 305

Тел.: 8 (3822) 701-824 (доб. 3202) E-mail: adobrynin@tpu.ru

Межвузовский студенческий бизнес- инкубатор «Дружба» ТУСУР

http://sbi.tusur.ru

Адрес: г. Томск, ул. Красноармейская, 147, к.215

Тел.: 8 (3822) 900-175 E-mail: office@sbi.tusur.ru

Архитектурно-строительный бизнес-инкубатор ТГАСУ

https://vk.com/asbi\_tsuab

Адрес: г. Томск, ул. Партизанская, 15/2 Тел.: 8 (3822) 660-828 E-mail: enktomsk@gmail.com

Бизнес-инкубатор ТГПУ

https://vk.com/businessinkubatortspu

Адрес: г. Томск, ул. Герцена, 66 Тел.: 8-960-971-42-68 E-mail: lusnau@mail.ru • Молодежный бизнес- инкубатор «Стимул» (СТИ НИЯУ МИФИ)

http://www.ssti.ru/mbi.html

Адрес: г. Северск, пр. Коммунистический, 65

Тел.: 8 (3823) 780-126 E-mail: interftor@mail.ru

Технологический инкубатор ТПУ

http://itechinvest.ru

Адрес: г. Томск, ул. Высоцкого, 28, строение 2, корпус 1

Тел.: 8 (3822) 282-384

E-mail: nii titpu@itechinvest.ru

ТБИ - технологический бизнес-инкубатор ТУСУРа

http://2i.tusur.ru/?page id=34

Адрес: г. Томск, ул. Красноармейская, 146, к. 709

Тел.: 8 (3822) 701-737 E-mail: office@2i.tusur.ru

Городской бизнес-инкубатор Северска

http://incubator-seversk.ru Адрес: ЗАТО Северск, ул. Парусинка, 16 Тел.: 8 (3823) 781-000

#### **Инжиниринговый химико-технологический центр ТГУ**

Инжиниринговый Химико-Технологи¬ческий Центр (ИХТЦ) создан в 2014 году Томским государственным уни¬верситетом совместно с Сибирским государственным медицинским уни¬верситетом при поддержке Министерства промышленности и торговли и Министерства образования и науки Российской Федерации.

Целью ИХТЦ является обеспече¬ние непрерывного и эффективного взаимодействия научно-образова¬тельных организаций и промышлен¬ных предприятий.

Предлагаемые решения:

- проведение научно-иссле¬довательских и опытно-кон¬структорских работ
- разработка технической до-кументации
- наработка и испытания опытных партий продукции
- маркетинговые исследова¬ния в области химии
- организация взаимодей¬ствия с промышленностью

#### КОНТАКТНАЯ ИНФОРМАЦИЯ

http://ect-center.com Адрес: г. Томск, ул. Алексея Беленца, 9/1, п. 2, офис 5010 Тел.: 8 (3822) 320-728 E-mail: office@ect-center.com

#### **Центр кластерного развития Томской области**

Центр кластерного развития Томской области (ЦКР ТО) образован в дека¬бре 2011 года для реализации кла¬стерной политики Томской области.

Цель ЦКР ТО - создание условий для успешного развития и взаимодей¬ствия компаний-участников иннова¬ционных кластеров на территории Томской области, содействие приня¬тию важных решений, а также коор¬динация совместных кластерных про¬ектов.

Задачи ЦКР ТО:

- Содействие реализации совместных кластерных про¬ектов
- Организация подготовки и переподготовки кадров, про-ведение образовательных мероприятий по повышению квалификации
- Организация выставочно-ярмарочных и коммуникатив¬ных мероприятий
- Проведение маркетинговых исследований
- Проведение информацион¬ных кампаний
- Мониторинг состояния инно-вационного, научного и производственного потенциала территориальных кластеров

Проектное управление

ЦКР ТО предоставляет полный ком¬плекс услуг по сопровождению/администрированию кластерного проекта на аутсорсинге.

Услуги

- Привлечение финансирова¬ния в проекты
- Разработка бизнес-планов
- Маркетинговые исследования
- Организация и проведение мероприятий
- Подготовка презентаций
- Сопровождение выставоч¬но-ярмарочной деятельности

Действующий инновационный территориальный кластер:

 «Фармацевтика, медицинская техника и информационные технологии Томской области»

КОНТАКТНАЯ ИНФОРМАЦИЯ http://www.innoclusters.ru Адрес: г. Томск, ул. Карла Маркса, 7, офис 411 Тел.: 8 (3822) 705-895, 8 (3822) 705-896 E-mail: info@innoclusters.ru

#### **Томский региональный инжиниринговый центр**

Томский региональный инжиниринговый центр создан в 2013 году. Основная цель ТРИЦ — сократить время создания новых продуктов и преодолеть технические и технологические проблемы от этапа завершения научно-исследовательских работ до этапа внедрения продукта в массовое производство.

ТРИЦ оказывает инжиниринговые услуги по организации технического и технологического обеспечения разработки новых продуктов на всех стадиях (в том числе проектно-конструкторские работы,прототипирование и т.д.), проектирования технологических и технических процессов, консультирует предприятия по вопросам подготовки и обеспечения производства, содействует при оформлении технических лицензий и необходимой документации для внедрения новой продукции. Основ-ными направлениями деятельности ТРИЦ являются приборостроение, медицинская техника и материалы, информационные технологии, химия и фармакология.

#### Поддержка

В рамках государственных про-грамм федерального и регионально-го уровня ТРИЦ проводит конкурсы на софинансирование инжинирин¬говых услуг для малых и средних предприятий, компаний-участников инновационного территориального кластера «Фармацевтика, медицин¬ская техника и информационные технологии Томской области» (далее - Кластер). Победитель получает не только финансирование, но и ком-плексное сопровождение по отбору исполнителей-подрядчиков,а также оформлению всей необходимой до-кументации. На сегодняшний день экспертами ТРИЦ сформирована база из 120 поставщиков инжинирин¬говых услуг в сферах приборостро¬ения, информационных технологий, медицинской техники,материалове- дения, химии и фармакологии.

С 2014 года запущен проект «Ин-новационный ваучер», направлен-ный на поддержку деятельности на¬чинающих инновационных компаний Кластера. Инновационный ваучер является денежным эквивалентом при оплате консалтинговых услуг, услуг по проведению испытаний, научных и патентных исследований, оказываемых профильными органи¬зациями. Стоимость Инновационно¬го ваучера составляет от 50 до 100 тыс. рублей. Кроме того, компании Кластера будут поддержаны и в на¬правлении лицензирования произ¬водства лекарственных препаратов.

Проекты

На томских предприятиях, занимаю¬щихся выпуском серийной и мелко¬серийной продукции, Инжиниринго¬вым центром запущена программа по организации технологического и управленческого аудита. По итогам экспресс-оценки индекса техноло¬гической готовности предприятия получают рекомендации по оптими¬зации текущих процессов с целью роста их производительности, а так¬же возможность на льготной основе разработать программу модерниза-ции и развития.

На базе ведущих технических ву¬зов - ТГУ, ТПУ, ТУСУР и ТГАСУ - Инжиниринговый центр инициировал создание школ промышленного ди-зайна.

ТРИЦ активно участвует в про¬екте по сертификации профессио¬нальных инженеров с регистрацией их в APEC Engineer Register. Проект реализуется на базе Международ¬ного

центра сертификации профес¬сиональных инженеров при Томской торгово-промышленной палате со¬вместно с ТПУ.

КОНТАКТНАЯ ИНФОРМАЦИЯ http://engineering.tomsk.ru Адрес: г. Томск, пр. Развития, 3, офис 421 Тел.: 8 (3822) 488-538 E-mail: info@engineering.tomsk.ru

#### **Особая экономическая зона «Томск»**

Цель создания ОЭЗ «Томск» — формирование уникальной среды для активного развития инновационного бизнеса, производства научно-технической продукции и выводе её на внутренний и внешний рынки.

На территории ОЭЗ «Томск» зарегистрировано 67 компаний-резидентов, ими создано порядка 2 000 рабочих мест со средней заработной платой около 45 тыс. рублей в месяц без учета руководящего состава. 96 человек имеют ученую степень кандидата и доктора наук. 12 проектов реализуются с участием иностранного капитала. На январь 2016 года фактические инвестиции резидентов в реализацию проектов на территории составили 8,2 млрд рублей, резиденты произвели продукцию на 8,3 млрд рублей и экспортируют ее в 145 стран.

Особая экономическая зона расположена на двух земельных участках (площадки Северная и Южная) общей площадью 270 га. Под проекты потен-циальных резидентов дополнительно зарезервировано 77 га.

Территория комфортных условий для инновационного бизнеса

Важнейшим инфраструктурным эле-ментом для коммерциализации раз-работок и вывода их на мировой ры-нок является особая экономическая зона «Томск» — площадка, на которой действуют особые условия налогоо-бложения и таможенного регулиро-вания, позволяющие повысить кон-курентоспособность инновационной продукции за счет снижения издер¬жек инвестора.

В сентябре 2016 года между и Минэкономразвития России и Администрацией Томской области подписа¬но соглашение о передаче полномо¬чий по управлению ОЭЗ ТВТ «Томск» Томской области.

- 0% таможенные пошлины
- 0% налог на имущество
- 0% транспортный налог
- 0% земельный налог
- 14% взносы в социальные фонды (вместо 30%)
- 13,5% налог на прибыль (вместо 20%)

Томская технико-внедренческая зона — это:

- Налоговые и таможенные льготы
- Доступ к готовой инфраструк-туре (инженерной, транспорт-ной, таможенной)
- Современные офисные и ла-бораторные помещения
- Льготные условия получения земельных участков
- Льготы для резидентов при строительстве собственных зданий

• Профессиональная управ-ляющая компания, формиру-ющая благоприятную среду для ведения бизнеса, органи¬зация взаимодействия с орга¬нами государственной власти, институтами развития

- Гарантия от неблагоприятных изменений налогового зако-нодательства
- Повышение статуса компании в глазах партнеров и инвесто¬ров

• Возможность развивать ком-мерческие девелоперские проекты на земельных участ¬ках ОЭЗ

КОНТАКТНАЯ ИНФОРМАЦИЯ https://oez.tomsk.ru Адрес: г. Томск, пр. Академический, 8/8 Тел.: 8 (3822) 488-650 E-mail: invest@oez.tomsk.ru

#### **Нанотехнологический центр «СИГМАТомск»**

Нанотехнологический центр «СИГМА. Томск» создан Фондом инфраструк-турных и образовательных программ в партнёрстве с ОАО «РОСНАНО» в 2013 году. Цель деятельности ООО «СИГМА.Томск» - интенсификация процессов коммерциализации технологий в г. Томске за счет инкубирова¬ния и запуска новых проектов (стар-тапов и технологических компаний)..

Основные направления специализации:

- Ядерныетехнологии
- Медицинская электроника
- Биосовместимые материалы
- Аддитивные технологии
- Электронно-пучковые технологии
- Машиностроение
- Инфраструктура (продажи, рендеринг, инжиниринг)

Инвесторы и партнеры:

- Администрация Томской области
- Особая экономическая зона Технико-внедренческого типа «Томск»
- Томский государственный университет
- Томский политехнический университет
- Томский университет систем управления и радиоэлектроники
- Институт сильноточной электроники

ТНЦ СО РАН

- ООО «Центр кластерного развития»
- АНО «Томский инжиниринговый центр»
- Perndorfer
- $-$  OM3
- Алроса
- Samsung
- $-$  VB3
- Оптосистемы
- Лазерспарк

КОНТАКТНАЯ ИНФОРМАЦИЯ

Адрес: г. Томск, пр. Развития, д. 3

Тел.: 8 (3822) 488-575 E-mail: development@sygma-tomsk.ru

#### **Представительство Фонда содействия развитию малых форм предприятий в научно-технической сфере по Томской области**

Представителем Фонда содействия развитию малых форм предприятий в научнотехнической сфере содействия инновациям в Томской области выступает Автономная некоммерческая организация «Томское Агентство Инновационного развития».

Программы Фонда:

1. Программа «УМНИК» для молодых инноваторов от 18 до 28 лет. Размер финансирования — 400 000 рублей на 2 года. Направления проектных заявок: ИТ, медицина будущего, материалы, приборы, биотех.

2. Программа «СТАРТ» для поддержки стартапов на ранних стадиях инновационной деятельности. Размер финансирования — до 9 млн рублей на 3 этапа.

3. Программа «Кооперация» направлена на поддержку инновационной деятельности в рамках взаимодействия крупных компаний с малым бизнесом. Размер финансирования — до 20 млн руб. Срок выполнения проектов - до 24 месяцев.

4. Программа «Коммерциализация» действует для предприятий, завершивших НИОКР и планирующих создание или расширение и производства ин-новационной продукции. Грант предоставляется в размере не более 15 млн рублей, при условии 100% софинансирования из собственных и (или) привлечен-ных средств третьих лиц.

5. Программа «Интернационализация» направлена на развитие международного сотрудничества, поддерживает проекты по разработке несырьевой экспортноориентированной продукции.

6. Программа «Развитие» поддерживает проекты по приоритет-ным направлениям развития науки и техники. Сумма гранта — до 15 млн рублей. Направления проектных заявок: меди-цина, новые производственные технологии, новые материалы, проекты в социальной сфере.

КОНТАКТНАЯ ИНФОРМАЦИЯ Казьмин Григорий Павлович http://innoregions.ru г. Томск, ул. Никитина, 29а, офис 004 г. Томск, ул. Белинского, 51, офис 304 Тел.: 8 (3822) 500-075 E-mail: info@innoregions.ru

#### **Ассоциация некоммерческих организаций «Томский консорциум научнообразовательных и научных организаций»**

В 2013 году постановлением Законодательной Думы Томской области (№1248 от 30. 05. 2013 г.) «Томский консорциум» официально внесен в качестве субъекта организационноправового обеспечения научной и научно-технической деятельности в Закон Томской области «О научной деятельности и научно-технической политике Томской области».

Задачи «Томского консорциума»

• повышение качества образования и подготовки научно-технических кадров;

- развитие фундаментальной науки;
- повышение конкурентоспособности на рынке труда выпускников томских вузов;

• разработка и распространение новых форм и технологий сотрудничества научных и образовательных организаций;

• содействие внедрению и коммерциализации результатов интеллектуальной деятель-ности;

• содействие в защите и эффективном использовании интеллектуальной собственности;

• международное сотрудничество в области науки и высшего образования.

На сегодняшний день «Томский консорциум», прежде всего, является оператором региональной политики при взаимодействии с научно-образовательным комплексом Томской области, объединяет усилия его участников, чтобы повысить эффективность и качество научно-образовательной и инновационной деятельности.

КОНТАКТНАЯ ИНФОРМАЦИЯ

http://unitomsk.ru

Адрес: г. Томск, ул. Белинского, 51, офис 310 Тел.: 8 (3822) 701-777 (доб. 3209) E-mail: [info@unitomsk.ru](mailto:info@unitomsk.ru)

#### **Региональный венчурный фонд инвестиций в малые предприятия в научнотехнической сфере Томской области**

Фонд сотрудничает с компаниями «предпосевной» и «посевной» стадии развития, работающими по приоритетным направлениям науки, технологий и техники РФ и\или перечню критических технологий РФ.

Компания может получить инвестиции в проект только на условиях софинансирования:

фонд обеспечивает не более 90% от общей суммы, а инициаторы или иные инвесторы не менее 10% (денежными средствами).

КОНТАКТНАЯ ИНФОРМАЦИЯ http://invetom.ru Адрес: г. Томск, пл. Ленина, 6 Тел.: 8 (3822) 510-694 E-mail: site@invetom.ru

#### **Фонд ИНВЕТОМ**

В Томской области так же действует частный венчурный фонд-акселератор в области hardware 2.0. Объем средств фонда составляет 33,4 млн рублей. Инвестиции в один проект могут достигать 8 млн рублей.

КОНТАКТНАЯ ИНФОРМАЦИЯ http://di-group.info/ Адрес: г. Томск, пер. Пойменный, 4а. Тел.: 8 (3822) 979-890 E-mail: info@di-group.info

#### **Пресс-служба инновационных организаций Томской области**

Пресс-служба инновационных организаций Томской области - проект реализуемый Департаментом по инновационной деятельности Администрации Томской области в целях освещения деятельности инновационных пред-приятий Томской области, вузов и научных организаций, информирования об их успехах и достижениях, новых целях и открытиях.

Возможности для предприятий

• формирование информационных поводов для СМИ и разработка индивидуального медиаплана;

• подготовка новостей и их распространение по базе федеральных и региональных СМИ (в т.ч. отраслевых)

- проведение фотосессий (съемка коллектива, производства или продуктов);
- организация видеосъемок фильмов, презентационных материалов;
- разработка рекламных кампаний;

• организация пресс-мероприятий с привлечением региональных и федеральных СМИ (пресс-тур, пресс-завтрак и т.п.)

- рекомендации по дальнейшей PR-активности компании;
- тренинг для руководства компании по работе со СМИ.
- Порядок работы

Компания, заинтересованная в услугах пресс-службы подает заявку о своем предстоящем или уже прошедшем событии, значимом мероприятии. После этого с заявкой начинает работать профессиональная команда из закрепленного за предприятием медиаменеджера, журналиста и фотографа. Главный принцип - открытость к сотрудничеству и индивидуальный подход.

КОНТАКТНАЯ ИНФОРМАЦИЯ

- http://inotomsk.ru/press
- https://www.facebook.com/ inotomsk.ru
- http://instagram.com/inotomsk
- Тел.: 8 (3822) 228-305 E-mail: press@inotomsk.ru

#### **Региональный инновационный портал Томской области**

С 2013 года Департамент по инновационной деятельности Администрации Томской области реализует проект Регионального инновационного портала Томской области. В инновационном каталоге портала зарегистрировано 220 компаний, 290 продуктов, 196 проектов и 10 услуг, оказываемых инновационными компаниями. Инновационный каталог позволяет связаться с производителем инновационной продукции, а также оформить заказ. На портале размещена актуальная информация о мерах поддержки компаний, конкурсах и грантах, событиях регионального, всероссийского и международного уровней в сфере науки и инноваций. Портал является концентрированным информационным и инвестиционным ресурсом по продвижению инновационной продукции Томской области, развитию межрегиональных и межгосударственных связей

Возможности для предприятий.

Портал «ИНО Томск» стал первой интерактивной площадкой региона, посредством которой инновационные компании могут оперативно узнавать о событиях и программах поддержки в сфере науки и инноваций, принимать участие в мероприятиях регионального и федерального уровней, взаимодействовать с властью, субъектами инновационной инфраструктуры.

Регистрация на портале дает компании возможность быть включенной в федеральный и областной реестр инновационной продукции, допущенной к участию в госзакупках РФ, а также найти инвестора, партнера, бизнес-команду для развития проекта и выведения продукта на рынок.

Порядок работы

Компании предоставляют информацию о себе онлайн. Регистрируя свой профиль (компании/продукта/проекта/ услуги), инновационная компания обязательно подтверждает свои права на объекты интеллектуальной собственности.

У всех зарегистрированных предприятий есть возможность размещать новости и объявления.

Для того чтобы принять участие в мероприятии, компания должна пройти регистрацию онлайн: после авторизации в системе портала, заполнить интерактивную форму, указав необходимую информацию.

Обязательным условием регистрации компании на портале является наличие у нее прав на объекты интеллектуальной собственности и предоставление соответствующих документов.

КОНТАКТНАЯ ИНФОРМАЦИЯ http://inotomsk.ru http://инотомск.рф Тел.: 8 (3822) 228-305 E-mail: info@inotomsk.ru

#### **Гарантийный фонд Томской области**

http://www.gf-tomsk.ru Адрес: г. Томск, ул. Енисейская, 37, оф. 308 Тел.: 8 (3822) 713-120, 8 (3822) 713-112 E-mail: gf@gf-tomsk.ru

#### **Фонд развития малого и среднего предпринимательства**

http://fondtomsk.ru Адрес: г. Томск, ул. Карла Маркса, д. 7, оф. 207, 211 Тел.: 8 (3822) 902-983, 8 (3822) 902-984 E-mail: tomsk.cpp@mb.tomsk.ru

#### **Томская торгово-промышленная палата**

http://tomsktpp.ru Адрес: г. Томск, ул. Красноармейская, 71а Тел.: 8 (3822) 433-130 E-mail: mail@tomsktpp.ru

#### **Корпорация развития Томской области**

http://krto.tomsk.ru/ Адрес: г. г.Томск, ул.Трифонова, 12 Тел.: 8 (3822) 511-924 E-mail: office@krto.tomsk.ru

#### **Представитель Корпорации развития Томской области в Китае**

Шведов Максим Николаевич Тел.: 8-962-786-76-88 Тел.: +86-185-125-922-16 (Китай) E-mail: maxshvedov@outlook.com

#### **Томский международный деловой центр «Технопарк»**

http://t-park.ru Тел.: 8 (3822) 419-641 E-mail: 501919@mail.ru

#### **Фонд «Сколково». Некоммерческая организация Фонд развития Центра разработки и коммерциализации новых технологий**

http://sk.ru Адрес: г. Москва, территория Инновационного центра «Сколково», ул. Нобеля, 5 Тел.: 8 (495) 956-00-33 E-mail: [SKFoundation@sk.ru](mailto:SKFoundation@sk.ru)

#### **Российская венчурная компания**

http://www.rusventure.ru Адрес: г. Москва, Серебряническая наб. 29, бизнес-центр «Серебряный город» Тел.: 8 (495) 777-01-04 E-mail: info@rusventure.ru

#### **Ассоциация инновационных регионов России**

http://www.i-regions.org Адрес: г. Москва, Газетный пер., д. 5 Тел.: 8 (495) 629-83-67, 8 (495) 433-25-46 E-mail: info@i-reqions.org

## <span id="page-30-0"></span>*4.2 Поток создания ценности, VSM (Value Stream Mapping)*

Поток создания ценности (ПСЦ) - это атрибут бережливого производства органичное сочетание современной управленческой философии борьбы с потерями, техническим совершенством используемых орудий производства, применением прогрессивных технологий, высоким профессионализмом исполнителей, мотивированных на качество продукции, и эффективной организацией производства и труда.

ПСЦ — это совокупность всех действий, совершаемых производителем для того, чтобы продукт прошел три следующих этапа:

- организационно-управленческий (разработка, проектирование, выпуск продукта);
- информационно-клиентский (получение заказа, поставка продукта);
- физическое преобразование (производство продукта).

«Ценность» стала отправной точкой в организации бережливого производства одного из главных секретов успеха легендарной философии производства «Тойоты», которую изучают во всем мире. Основателем концепции считается Тайити Оно.

Его концепция Toyota Production System (TPS) вобрала наработки и достижения лучших практик со всего мира:

- труды Фредерика Тейлора, основоположника научной организации труда (НОТ), согласно которой все сложные операции надо разделять на более простые и отбросить все ненужные движения;
- автомобильное производство Генри Форда, с блеском применившего НОТ на практике;
- социальную инженерию Алексея Гастева. формирующую мышление. нацеленное на трудосбережение и технологию профессионального обучения, вылившиеся в Доктрину трудовых установок.
- Принцип "Точно вовремя", основанный на системе "Точно в срок" ГОСПЛАНа CCCP.
- Вытягивающая система супермаркета инициирующая поставку товара к тому моменту, как он закончится.

Потери (по-японски - муда) - это любое действие, которое потребляет ресурсы, но не создает ценности. Например, потребителю совершенно не нужно, чтобы готовый продукт или его детали лежали на складе. Тем не менее, при традиционной системе складские издержки, а также все расходы, связанные с переделкой, браком, и другие косвенные издержки перекладываются на потребителя.

Тайити Оно, выделил семь видов потерь:

1) потери из-за перепроизводства;

- 2) потери времени из-за ожидания;
- 3) потери при ненужной транспортировке;
- 4) потери из-за лишних этапов обработки;
- 5) потери из-за лишних запасов;
- 6) потери из-за ненужных перемещений;

7) потери из-за выпуска дефектной продукции.

Исследователь опыта Toyota Дж. Лайкер добавил восьмой вид потерь нереализованный творческий потенциал сотрудников.

Кроме этого в системе TPS выделяют еще два источника потерь:

1) мура — неравномерность выполнения работы;

2) мури — перегрузка оборудования или операторов.

Чтобы бороться со всеми этими потерями составляют карты потока создания ценности - VSM (Value Stream Mapping).

Карта потока создания ценности - это представление движения потока материалов от поставщика к потребителю через вашу организацию, так же как и потока информации. Она позволяет вам с одного взгляда увидеть задержки в вашем процессе, любые препятствия и избыточные запасы. Ваша карта текущего состояния потока создания ценности - первый шаг в работе по достижению идеального состояния вашей организации.

#### Как построить карту потока создания ценности?

Построение карты потока создания ценности - это работа для команды, и в ней должны участвовать представители всех участков описываемого процесса. Эту работу должен направлять и вести эксперт, который имеет опыт в построении карты потока создания ценности. Карта потока создания ценности строится вручную, "в карандаше" (вам может потребоваться делать частные изменения и корректировки) на листе формата А3. Лучше делать её вручную и вовлечь в эту работу полную команду, вместо того, чтобы отдать всю информацию эксперту и ждать, когда он вернётся с готовым результатом.

#### Выберите продукт или семейство продуктов

Во-первых, вы должны решить, карту какого именно потока вы хотите построить, и в компании, которая выпускает разнообразную продукцию, нужно выполнить немного подготовительной работы, чтобы определить, для какого продукта или семейства продуктов вы будете строить карту. Мы можем принять решение построить карту для продуктов, которые имеют максимальный объем производства или дают наибольший доход, или можно посмотреть на ассортимент продукции со стратегической точки зрения, чтобы понять, с чем нам придется больше всего работать в будущем, или мы можем руководствоваться желаниями наших потребителей.

#### Система обозначений карты потока создания ценности

На рисунке показаны наиболее часто используемые символы карты потока создания ценности и то, что они означают. Большинство символов интуитивно понятны. Не нужно использовать именно эти конкретные символы. Если у вас есть символы, которые больше полходят для ваших процессов и более понятны, тогда используйте их (Рисунок 4.1).

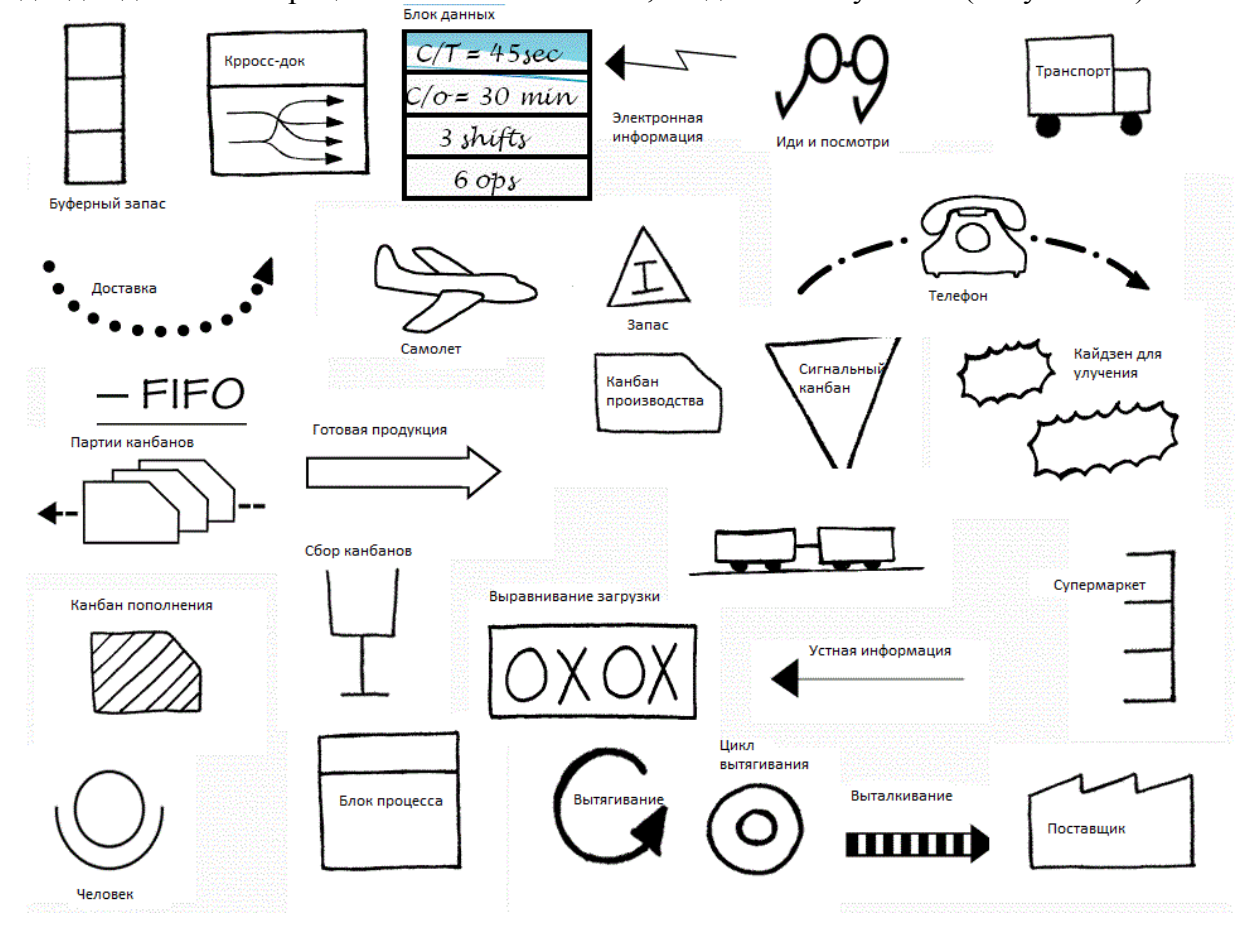

Рисунок 4.1

#### Границы процесса

Нам нужно определить пределы карты, большинство карт потока создания ценности проходят по организации от поставщика до покупателя, и это должны быть первые блоки, которые вы помещаете на карту для того, чтобы ограничить процесс. Можно построить карту потока создания ценности для всей цепи поставок, в этом случае начальной и конечной точкам для карты вашего процесса могут быть сырьё и конечный потребитель, и в этом случае вместо блоков, описывающих этапы процесса, вы будете использовать блоки, описывающие отдельные компании.

#### Этапы процесса

После того, как вы установили границы вашего процесса, вам нужно определить этапы вашего процесса для вашей карты. Некоторые рекомендуют пройти по процессу от потребителя назад к поставщику, или предлагают какой-то другой способ, но, откровенно говоря, не так важно, каким образом вы это сделаете.

Этапы процесса - это различные операции, которые выполняются над продуктом, которые обычно протекают в одном месте и имеют одну точку входа для сырья и одну точку выхода для готового полуфабриката или продукта (Рисунок 4.2).

# Постройте карту потока процесса

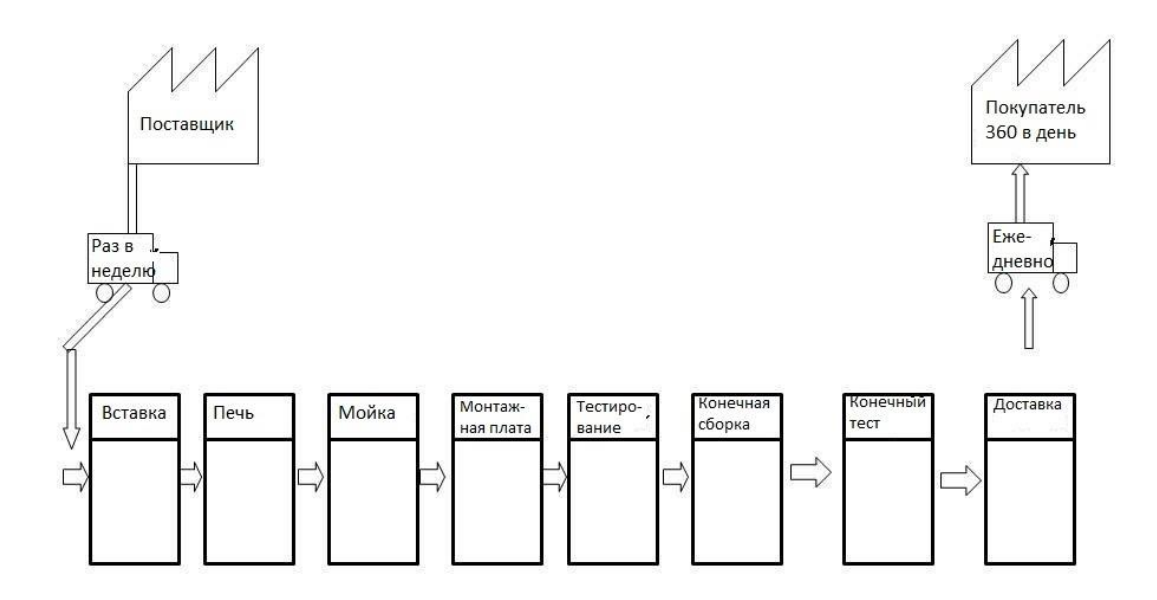

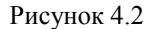

#### **Добавьте на вашу карту потока создания ценности информационный поток**

Одна из особенностей, которая отличает VSM от большинства других методов описания процессов – это включение в карту информационного потока. Нам нужно добавить на карту сведения о том, как клиент заказывает продукт, частоту и способ передачи информации, и как мы транслируем это дальше нашим поставщикам. Мы также добавляем сведения о том, как мы затем передаем сведения о требованиях нашим процессам, чтобы гарантировать, что мы произведём именно то, что нужно клиенту (Рисунок 4.3).

# Добавьте информационный поток

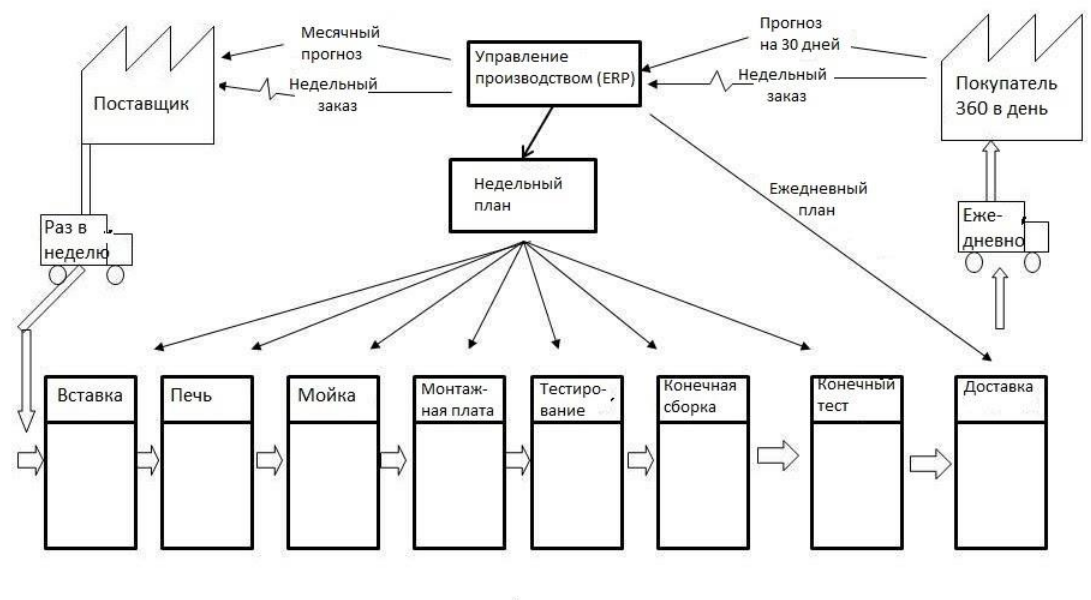

Copyright Leanman 2015 Lesmmanufacturingtools.org

Рисунок 4.3

 $ERP -$  это enterprise resource planning дословно переводится, как планирование ресурсов

#### Сбор данных о процессе

Теперь нам нужно немного подумать и поработать, добиться того, чтобы команда собрала данные о производительности каждого этапа процесса.

Вот типичные данные, которые обычно собирают:

- запасы
- время цикла (сколько нужно времени чтобы сделать одно изделие / один продукт
- время переналадки (от последнего годного изделия до следующего годного изделия)
- доступность (готовность оборудования к работе)
- количество операторов
- рабочие смены
- чистое доступное рабочее время
- процент брака
- размер упаковки/ размер паллеты
- размер партии

Выберите значимые для вашего процесса измерения и запишите реальные данные на рабочих местах, постарайтесь избежать "исторических" данных везде, где это возможно, соберите данные самостоятельно. Если вы используете данные о временных периодах и другие данные из "системы", чтобы сэкономить своё время, выделите эти данные и добейтесь того, чтобы вернуться и подтвердить эти сведения во время выполнения работ. Запишите эти данные в "блок данных" на вашей карте потока создания ценности (Рисунок 4.4).

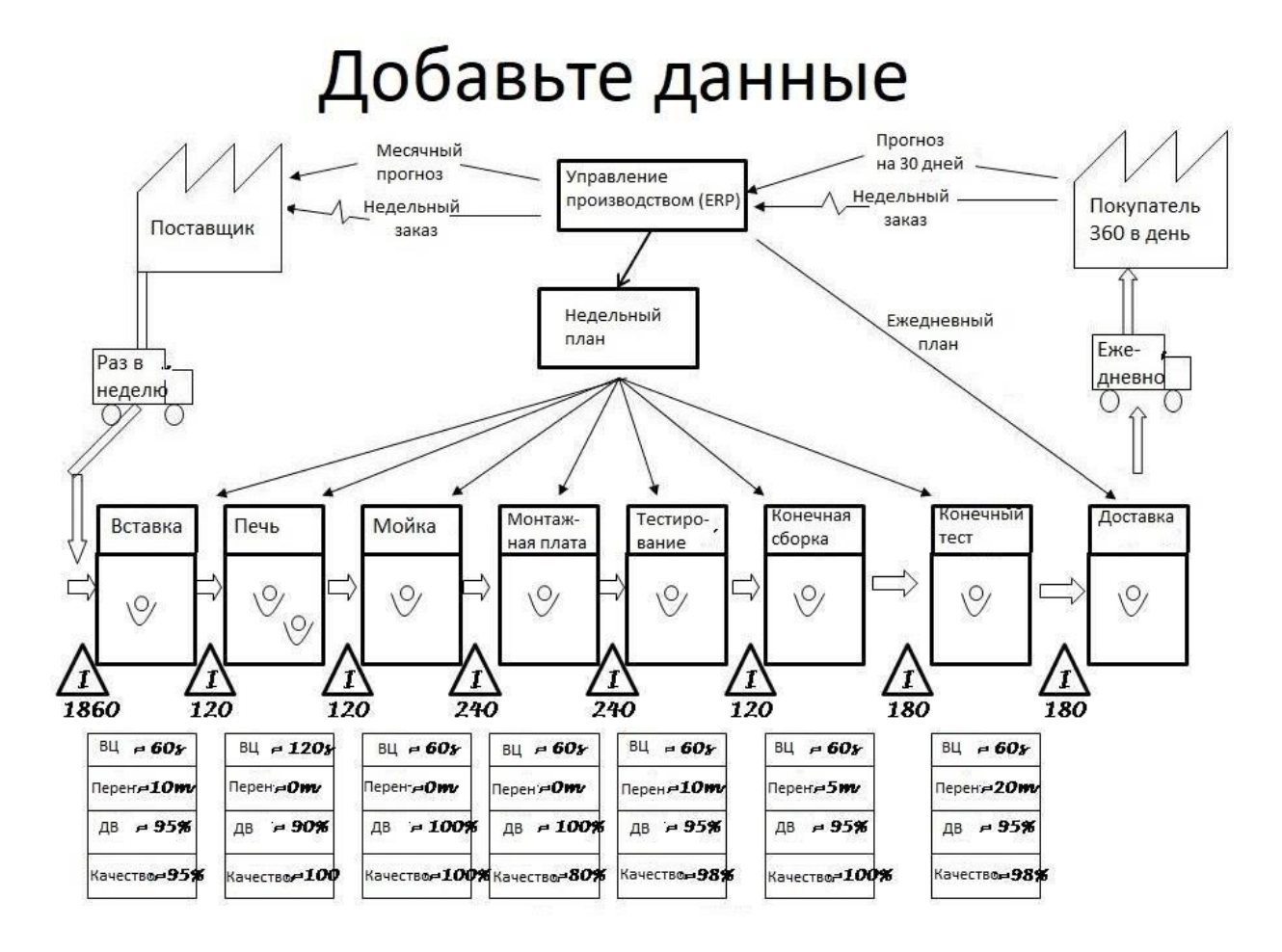

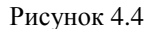

#### **Запасы**

Запасы и перепроизводство – два самых больших из семи видов потерь, и они возникают тогда, когда у нас есть проблемы в нашем производственном процессе. Мы используем избыточные запасы для того, чтобы подстраховать себя от проблем, возникающих внутри процесса, так что нужно внимательно отнестись к сбору данных о запасах. Когда вы тщательно пересчитываете запасы для заполнения вашей карты, нет ничего удивительного в том, что вы найдёте паллеты с запасами в странных местах из-за предшествующих проблем или непредвиденных обстоятельств.

#### **Шкала времени**

Мы заполняем шкалу времени для того, чтобы получить информацию об общей продолжительности процесса и оборачиваемости запасов в процессе; мы используем запасы между каждой парой этапов и суточный спрос для того, чтобы рассчитать количество дней запасов и указать эти данные в верхней части шкалы времени, это позволит нам посчитать общее время выполнения заказа. Затем времена цикла для единичного изделия (продукта) по каждому этапу указывается в нижней части шкалы времени, а все их можно будет сложить для того, чтобы посчитать время обработки.

В этот момент типичным результатом будет время выполнения заказа продолжительностью от нескольких дней до нескольких недель, а время обработки будет составлять всего несколько минут, что подчеркивает, насколько много потерь присутствует в нашей системе.

Это даст нам полную карту текущего состояния потока создания ценности. Теперь можно будет начать настоящую работу (Рисунок 4.5).

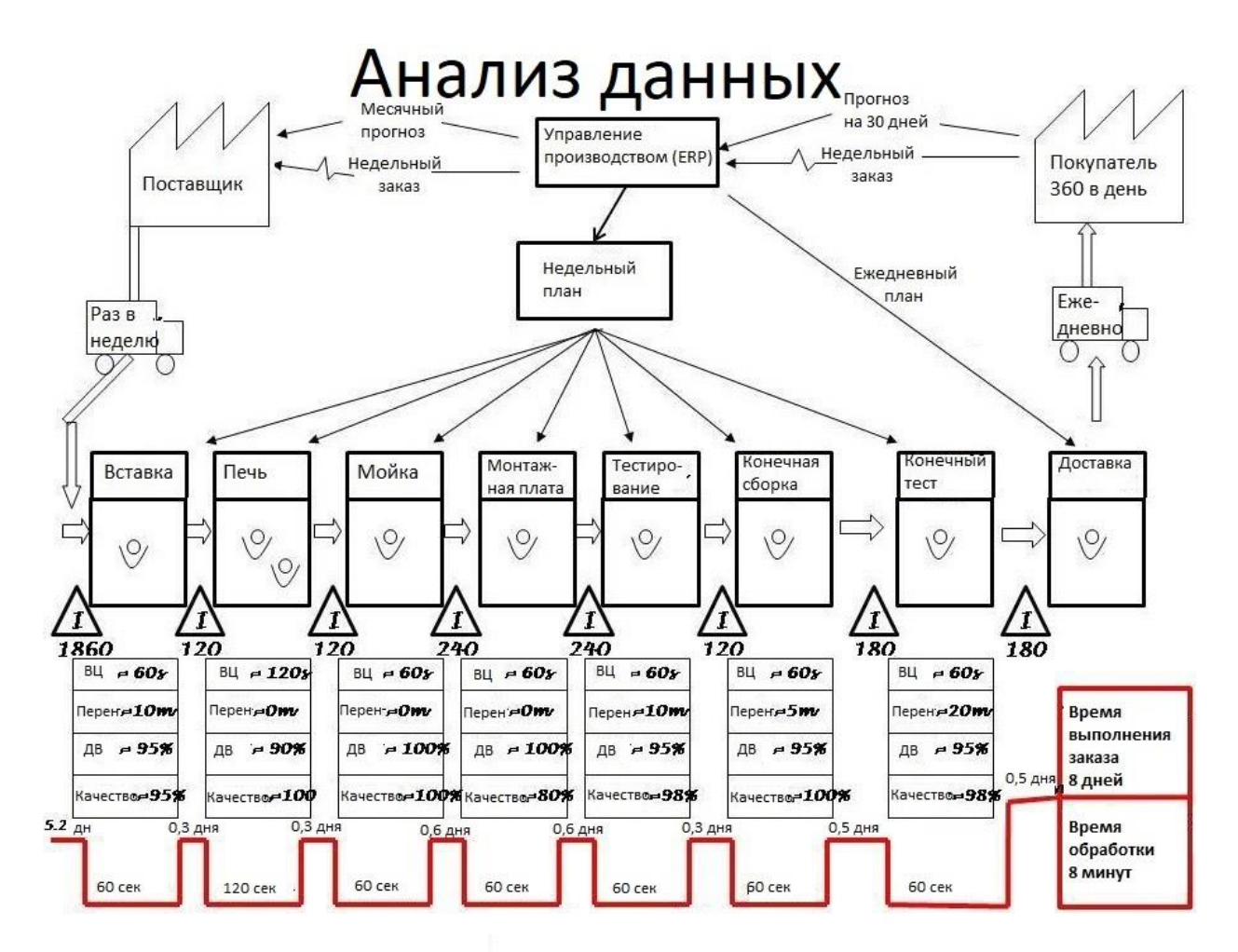

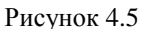

#### Множественные поставщики и потребители на карте потока создания ценности

Построенная выше карта потока создания ценности - это исключительно учебный пример карты с одним клиентом и одним поставщиком. Гораздо чаще мы имеем дело с множеством поставщиков и клиентов, и может потребоваться нарисовать больше одного контрагента. В этом случае процесс остается тем же самым, но когда вы рассчитываете время по шкале времени, используйте самый худший из вариантов запасов. Если у вас много поставщиков, имеет смысл сконцентрироваться на наиболее важных поставщиках и сгруппировать их в схожие группы, например, "крепёж".

Скорее всего вы сможете все же изображать множество клиентов как одного, либо, если это нужно, как группы клиентов со схожими требованиями, такими как "еженедельный заказ" или "ежемесячный заказ", или как "заказ в магазин".

#### Интерпретация карты потока создания ценности

Блоки данных об этапах и шкала времени содержат много информации о нашем процессе, в одном документе вы можете увидеть расположение проблемных зон, таких как:

- избыточные запасы
- большое время цикла
- низкая доступность
- избыточное время переналадки
- низкий уровень качества / множество переделок

#### Создание карты идеального и будущего состояния потока создания ценности

Отмеченные выше проблемы можно решить одну за другой, но что нам на самом деле нужно - так это видение того состояния, к которому мы хотим прийти, чтобы мы могли сфокусировать наши усилия на достижении согласованного "идеального состояния".

Эта карта должна изображать то, каким должен стать абсолютно идеальный вариант процесса, которого следует достичь. Это идеальное состояние станет единичной ячейкой не требующей улучшения.

Как только вы сформировали идеальное состояние, вы можете начать планировать достижение вашего общего видения того, каким должен стать процесс. Используйте символ кайдзен-улучшений на карте вашего текущего состояния, чтобы выделить зоны, которые вы хотите улучшить, к примеру, сократить время наладки на финальном тестировании с 20 минут до 5 минут. Вам может потребоваться несколько итераций карты будущего состояния перед тем, как вы наконец достигните вашего идеального состояния (Рисунок 4.6).

# Переход от карты текущего состояния к карте идеального состояния

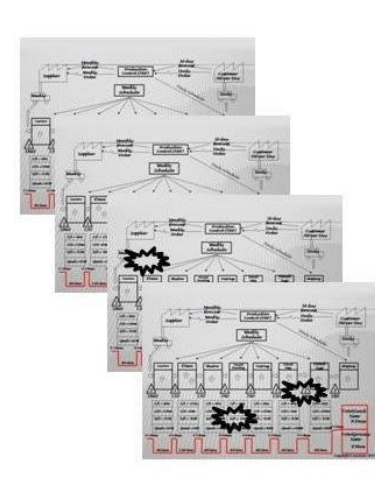

Мы движимся от нашего текущего состояния к идеальному состоянию через последовательные карты будущего состояния, реализуя кайденмеропрития.

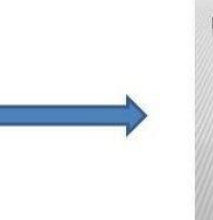

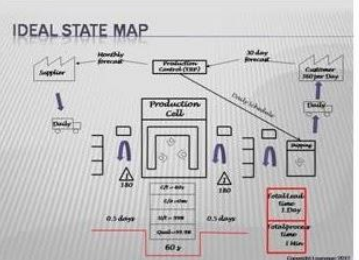

Рисунок 4.6

# <span id="page-37-0"></span>4.3 Разработка продукта (Product Development)

New product development, NPD - устоявшийся термин, используемый для описания всего процесса создания и вывода нового изделия или услуги на рынок. Процесс разработки нового продукта идет по двум параллельным путям: один включает генерирование идеи, промышленный дизайн и конструирование, а другой - маркетинговое исследование и анализ.

#### Типы нового продукта

Продукт может быть материальным (что-то физическое, к чему можно прикоснуться) или нематериальным (например, услуга или опыт). Разработка нового продукта требует понимания потребностей и желаний клиентов, конкурентной среды и природы рынка.

Условно, все новые продукты можно разделить на несколько основных типов. Одни из них новые для рынка (напр. гибридный автомобиль на авторынке), другие новые для

конкретной компании (напр. внедорожник для Пежо), а третьи — создают совершенно новые рынки (напр. электрический самокат Сегвей).

- Изменения в существующий продукт
- Коренная переработка продукта
- Расширение продуктовой линейки
- Новая продуктовая линейка
- Новое позиционирование
- Абсолютно новый продукт

#### Процесс разработки продукта включает в себя следующие этапы:

Генерирование идей часто называют «размытым передним краем» (англ. fuzzy  $\mathbf{1}$ front end) процесса.

- 2. Отбор идей
- 3. Разработка и тестирование концепции
- 4. Экономический анализ
	- Оценка предполагаемой цены продажи на основе анализа конкуренции и мнений покупателей
	- Оценка объёмов продаж на основе измерения рынка
	- Оценка прибыльности и точки безубыточности
- 5. Бета-тестирование и рыночная апробация
	- Изготовление физического прототипа или макета
	- Испытание продукта в ситуации, приближенной к реальности
	- Исследование фокус групп или отзывов потребителей
	- Внесение изменений при необходимости
	- Запуск опытной партии и продажа её на тестовом рынке для проверки приемлемости продукта для покупателей
- 6. Техническое воплощение
- 7. Коммерциализация
	- Запуск продукта
	- Производство и продвижение
	- Дистрибуция

## 4.4 Линейные и циклические парадигмы разработки.

<span id="page-38-0"></span>Существует две основные парадигмы разработки продукта - линейная, с четко оговоренными стадиями и этапами разработки и последовательного прохождения через них, и циклическая, когда процесс разработки на определенных этапах может зацикливаться, т.е. многократно возвращаться на предыдущую стадию, где процесс разработки повторяется на новом, более высоком уровне. Иными словами, процесс разработки при циклической парадигме не является последовательным. Существует множество вариаций методологий разработок продукта. Циклические модели впервые стали применяться для разработки программных продуктов, но потом распространились и на другие сферы. До сих пор при описании этих методик применяется термин "кодинг" (кодирование, программирование) вместо разработки.

Рассмотрим семь основных методологий разработки продукта и остановимся после на сравнении двух наиболее популярных между собой.

1. «Waterfall Model» (каскадная модель или «водопад») - Рисунок 4.7.

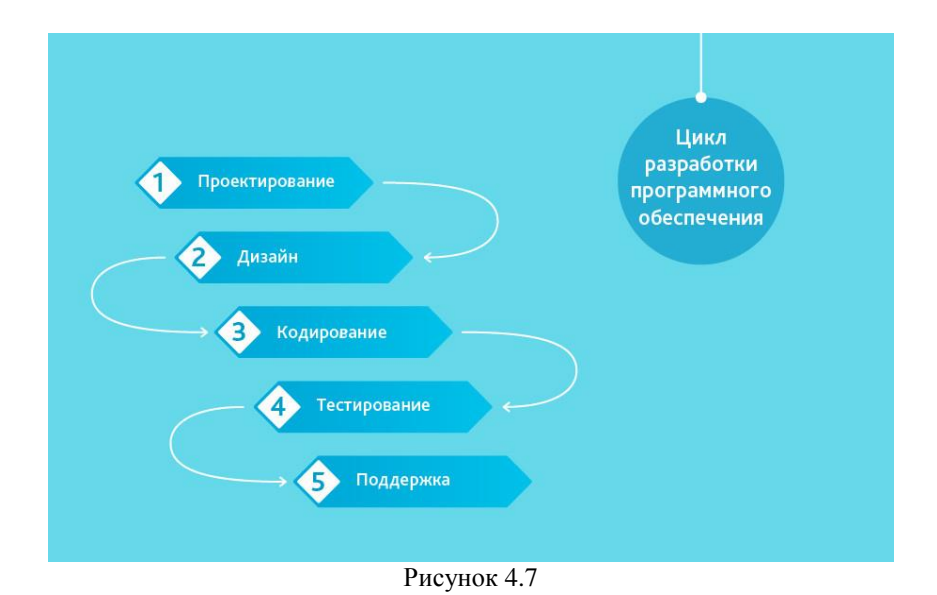

Одна из самых старых, подразумевает последовательное прохождение стадий, каждая из которых должна завершиться полностью до начала следующей. В модели Waterfall легко управлять проектом. Благодаря её жесткости, разработка проходит быстро, стоимость и срок заранее определены. Но это палка о двух концах. Каскадная модель будет давать отличный результат только в проектах с четко и заранее определенными требованиями и способами их реализации. Нет возможности сделать шаг назад, тестирование начинается только после того, как разработка завершена или почти завершена. Продукты, разработанные по данной модели без обоснованного ее выбора, могут иметь недочеты (список требований нельзя скорректировать в любой момент), о которых становится известно лишь в конце из-за строгой последовательности действий. Стоимость внесения изменений высока, так как для ее инициализации приходится ждать завершения всего проекта. Кроме того, стоимость исправления ошибок после выпуска продукта на порядок выше, чем во время полноценного многоэтапного тестирования. Тем не менее, фиксированная стоимость часто перевешивает минусы подхода.

Когда использовать каскадную методологию?

- Только тогда, когда требования известны, понятны и зафиксированы. Противоречивых требований не имеется.
- Нет проблем с доступностью кадров нужной квалификации.
- В относительно небольших проектах.
- 2. «V-Model» Рисунок 4.8

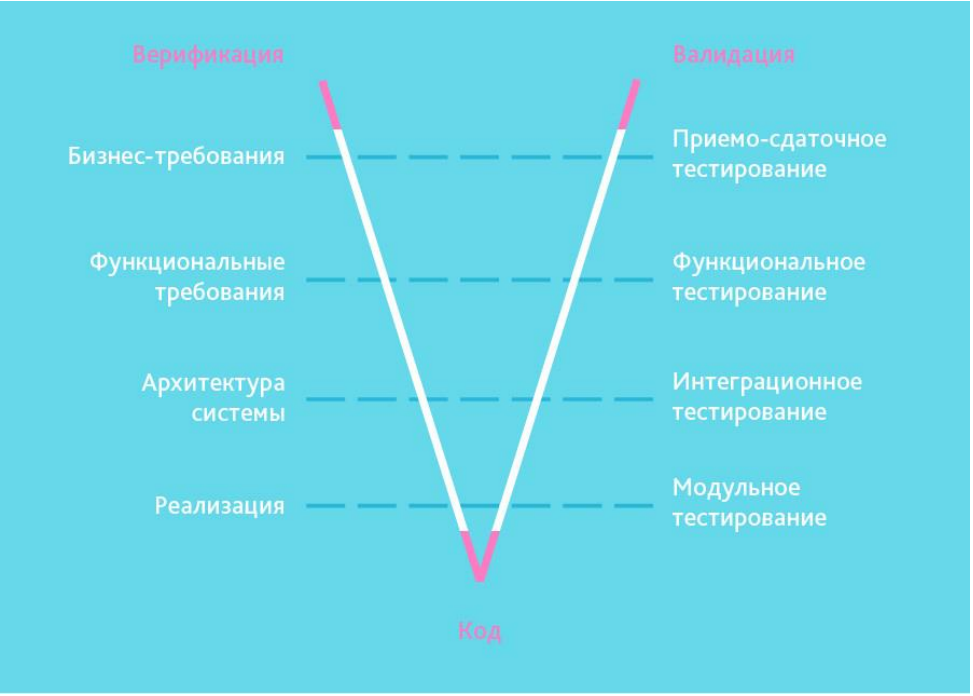

Рисунок 4.8

Унаследовала структуру «шаг за шагом» от каскадной модели. V-образная модель применима к системам, которым особенно важно бесперебойное функционирование. Например, прикладные программы в клиниках для наблюдения за пациентами, интегрированное ПО для механизмов управления аварийными подушками безопасности в транспортных средствах и так далее. Особенностью модели можно считать то, что она направлена на тщательную проверку и тестирование продукта, находящегося уже на первоначальных стадиях проектирования. Стадия тестирования проводится одновременно с соответствующей стадией разработки, например, во время кодирования пишутся модульные тесты.

Пример — мобильное приложение для европейского сотового оператора, который экономит расходы на роуминг во время путешествий. Проект выполняется по четкому ТЗ, но в него включен значительный этап тестирования: удобства интерфейса, функционального, нагрузочного и в том числе интеграционного, которое должно подтверждать, что несколько компонентов от различных производителей вместе работают стабильно, невозможна кража денег и кредитов.

Когда использовать V-модель?

- Если требуется тщательное тестирование продукта, то V-модель оправдает заложенную в себя идею: validation and verification.
- Для малых и средних проектов, где требования четко определены и фиксированы.
- В условиях доступности инженеров необходимой квалификации, особенно тестировщиков.
- 3. «Incremental Model» (инкрементная модель)

В инкрементной модели полные требования к системе делятся на различные сборки. Терминология часто используется для описания поэтапной сборки. Имеют место несколько циклов разработки, и вместе они составляют жизненный цикл «мульти-водопад». Цикл разделен на более мелкие легко создаваемые модули. Каждый модуль проходит через фазы определения требований, планирование, проектирование, исполнения и тестирования. Процедура разработки по инкрементной модели предполагает выпуск на первом большом этапе продукта в базовой функциональности, а затем уже последовательное добавление

новых функций, так называемых «инкрементов». Процесс продолжается до тех пор, пока не будет создана полная система (Рисунок 4.9).

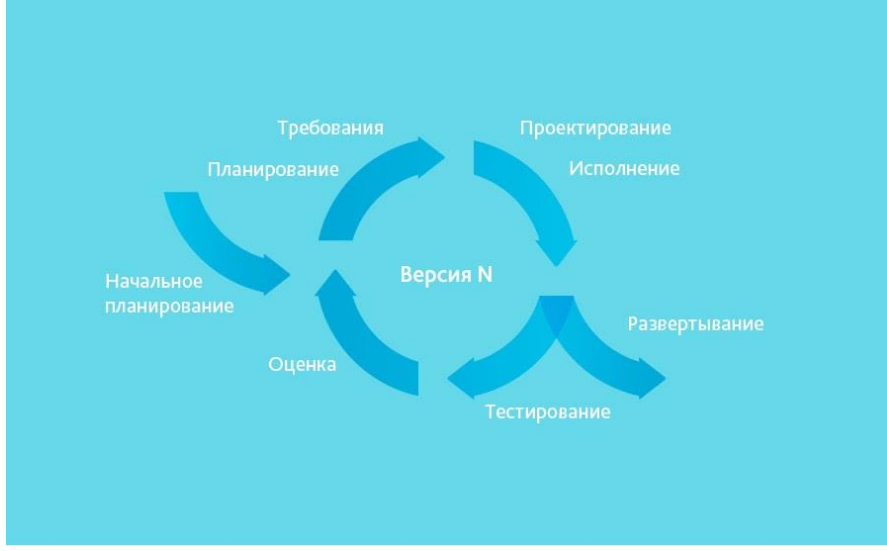

Рисунок 4.9

Инкрементные модели используются там, где отдельные запросы на изменение ясны, могут быть легко формализованы и реализованы.

Как пример, опишем суть одного инкремента. Сеть электронных библиотек Vivaldi пришла на смену DefView. DefView подключалась к одному серверу документов, а теперь может подключаться ко многим. На площадку учреждения, желающего транслировать свой контент определенной аудитории, устанавливается сервер хранения, который напрямую обращается к документам и преобразует их в нужный формат. Появился корневой элемент архитектуры — центральный сервер Vivaldi, выступающий в роли единой поисковой системы по всем серверам хранения, установленным в различных учреждениях.

Когда использовать инкрементную модель?

- Когда основные требования к системе четко определены и понятны. В то же время некоторые детали могут дорабатываться с течением времени.
- Требуется ранний вывод продукта на рынок.
- Есть несколько рисков или целей.

4. «RAD Model» (rapid application development model или быстрая разработка приложений)

RAD-модель — разновидность инкрементной модели. В RAD-модели компоненты или функции разрабатываются несколькими высококвалифицированными командами параллельно, будто несколько мини-проектов. Временные рамки одного цикла жестко ограничены. Созданные модули затем интегрируются в один рабочий прототип. Синергия позволяет очень быстро предоставить клиенту для обозрения что-то рабочее с целью получения обратной связи и внесения изменений (Рисунок 4.10).

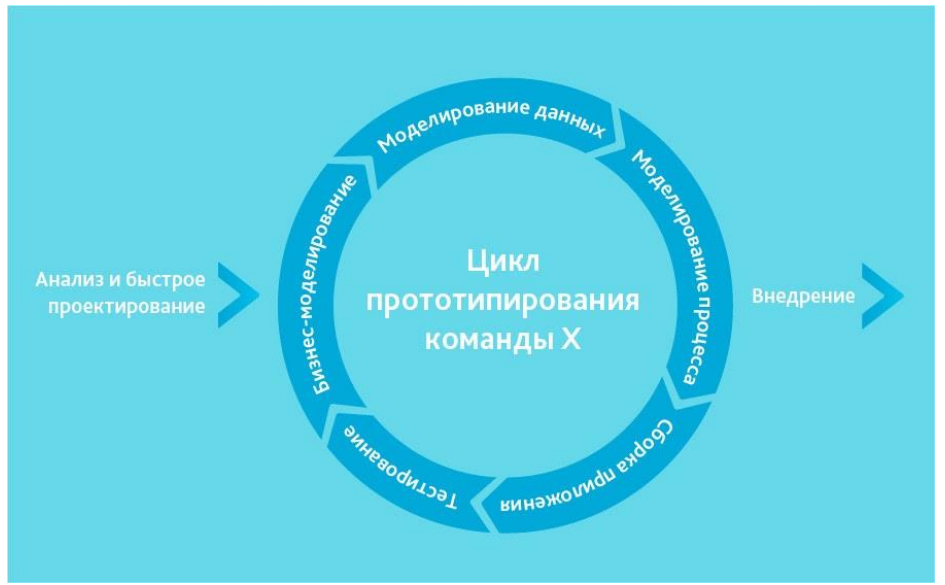

Рисунок 4.10

Модель быстрой разработки приложений включает следующие фазы:

- Бизнес-моделирование: определение списка информационных потоков между различными подразделениями.
- Моделирование данных: информация, собранная на предыдущем этапе, используется для определения объектов и иных сущностей, необходимых для циркуляции информации.
- Моделирование процесса: информационные потоки связывают объекты для достижения целей разработки.
- Сборка приложения: используются средства автоматической сборки для преобразования моделей системы автоматического проектирования в код.
- Тестирование: тестируются новые компоненты и интерфейсы.

Когда используется RAD-модель?

Может использоваться только при наличии высококвалифицированных и узкоспециализированных архитекторов. Бюджет проекта большой, чтобы оплатить этих специалистов вместе со стоимостью готовых инструментов автоматизированной сборки. RAD-модель может быть выбрана при уверенном знании целевого бизнеса и необходимости срочного производства системы в течение 2-3 месяцев.

5. «Agile Model» (гибкая методология разработки) - Рисунок 4.11, 4.12

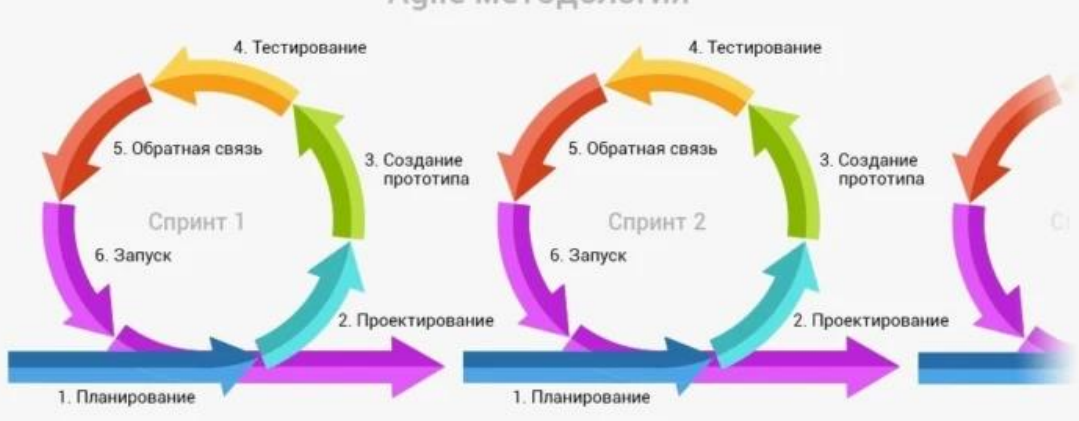

Agile методология

Рисунок 4.11

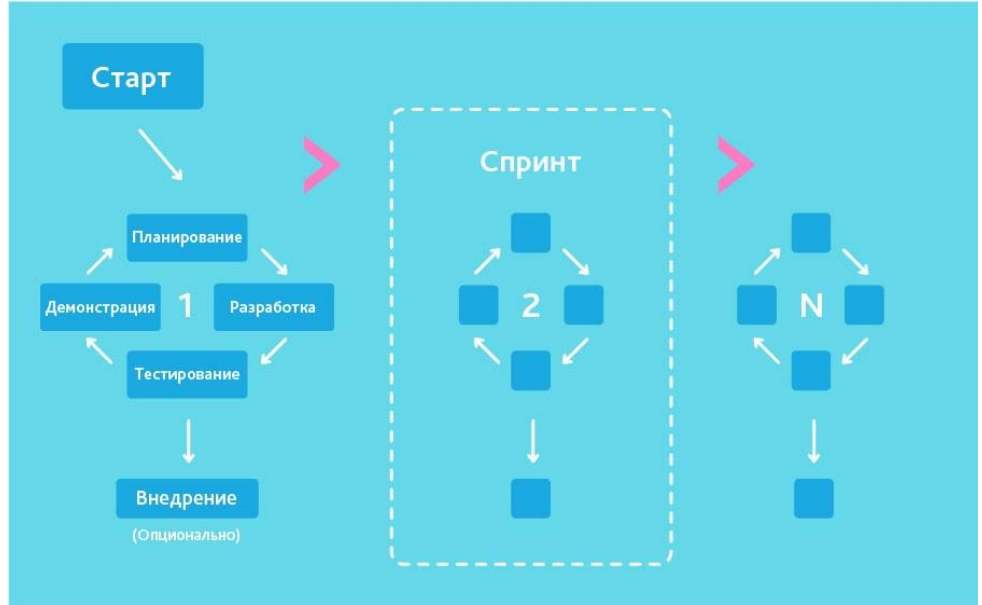

Рисунок 4.12

В «гибкой» методологии разработки после каждой итерации заказчик может наблюдать результат и понимать, удовлетворяет он его или нет. Это одно из преимуществ гибкой модели. К ее недостаткам относят то, что из-за отсутствия конкретных формулировок результатов сложно оценить трудозатраты и стоимость, требуемые на разработку. Экстремальное программирование (XP) является одним из наиболее известных применений гибкой модели на практике.

В основе такого типа — непродолжительные ежедневные встречи — «Scrum» и регулярно повторяющиеся собрания (раз в неделю, раз в две недели или раз в месяц), которые называются «Sprint».

На ежедневных совещаниях участники команды обсуждают:

- отчёт о проделанной работе с момента последнего Scrum'a;
- список задач, которые сотрудник должен выполнить до следующего собрания;
- затруднения, возникшие в ходе работы.

Методология подходит для больших или нацеленных на длительный жизненный цикл проектов, постоянно адаптируемых к условиям рынка. Соответственно, в процессе реализации требования изменяются. Стоит вспомнить класс творческих людей, которым свойственно генерировать, выдавать и опробовать новые идеи еженедельно или даже ежедневно. Гибкая разработка лучше всего подходит для этого психотипа руководителей.

Примером клиентских проектов является Электронная Система Медицинских Осмотров, созданная для проведения массовых медосмотров в считанные минуты.

Когда использовать Agile?

- Когда потребности пользователей постоянно меняются в динамическом бизнесе.
- Изменения на Agile реализуются за меньшую цену из-за частых инкрементов.
- В отличие от модели водопада, в гибкой модели для старта проекта достаточно лишь небольшого планирования.
- 6. «Iterative Model» (итеративная или итерационная модель)

Итерационная модель жизненного цикла разработки не требует для начала полной спецификации требований. Вместо этого, создание начинается с реализации части функционала, становящейся базой для определения дальнейших требований. Этот процесс повторяется. Версия может быть не идеальна, главное, чтобы она работала. Понимая

конечную цель, мы стремимся к ней так, чтобы каждый шаг был результативен, а каждая версия — работоспособна (Рисунок 4.13).

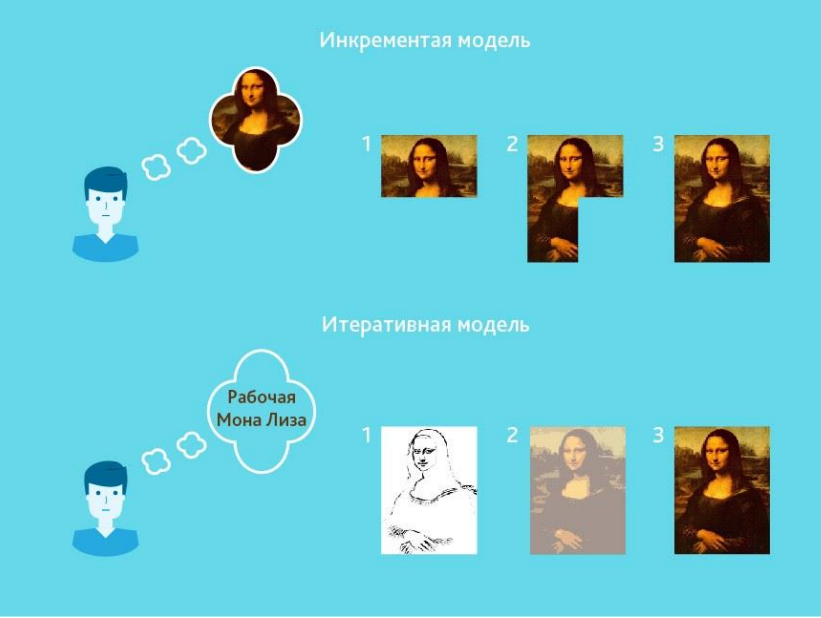

Рисунок 4.13

На диаграмме показана итерационная «разработка» Мона Лизы (внизу). Как видно, в первой итерации есть лишь набросок Джоконды, во второй — появляются цвета, а третья итерация добавляет деталей, насыщенности и завершает процесс. В инкрементной же модели (которую мы уже рассмотрели) функционал продукта наращивается по кусочкам, продукт составляется из частей. В отличие от итерационной модели, каждый кусочек представляет собой целостный элемент.

Примером итерационной разработки может служить распознавание голоса. Первые исследования и подготовка научного аппарата начались давно, в начале — в мыслях, затем — на бумаге. С каждой новой итерацией качество распознавания улучшалось. Тем не менее, идеальное распознавание еще не достигнуто, следовательно, задача еще не решена полностью.

Когда оптимально использовать итеративную модель?

Требования к конечной системе заранее четко определены и понятны.

Проект большой или очень большой.

Основная задача должна быть определена, но детали реализации могут эволюционировать с течением времени.

7. «Spiral Model» (спиральная модель) - Рисунок 4.14

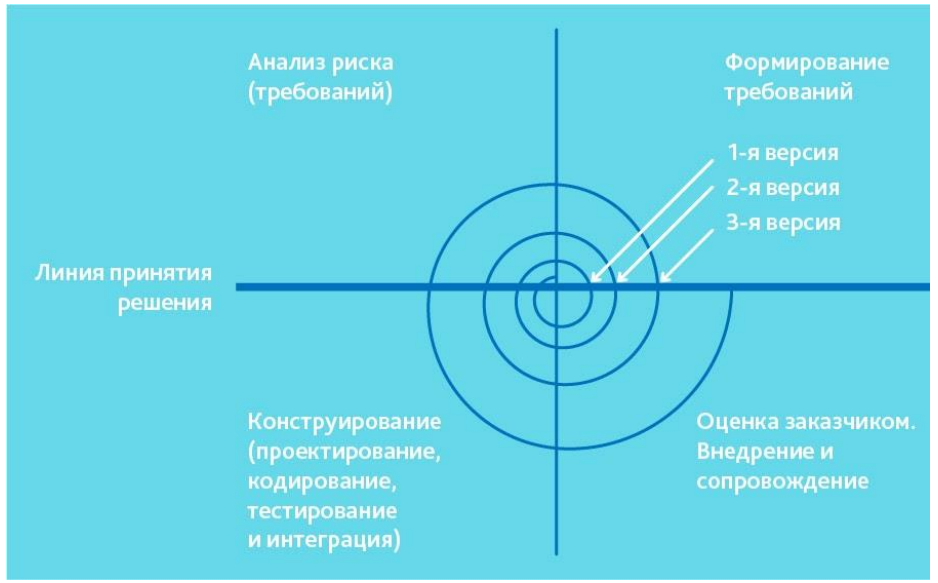

Рисунок 4.14

«Спиральная модель» похожа на инкрементную, но с акцентом на анализ рисков. Она хорошо работает для решения критически важных бизнес-задач, когда неудача несовместима с деятельностью компании, в условиях выпуска новых продуктовых линеек, при необходимости научных исследований и практической апробации.

Спиральная модель предполагает 4 этапа для каждого витка:

- планирование;
- анализ рисков;
- конструирование;
- оценка результата и при удовлетворительном качестве переход к новому витку.

Эта модель не подойдет для малых проектов, она резонна для сложных и дорогих, например, таких, как разработка системы документооборота для банка, когда каждый следующий шаг требует большего анализа для оценки последствий, чем программирование.

В современной практике модели разработки многовариантны. Нет единственно верной для всех проектов, стартовых условий и моделей оплаты. Даже столь любимая всеми Agile не может применяться повсеместно из-за неготовности некоторых заказчиков или невозможности гибкого финансирования. Методологии частично пересекаются в средствах и отчасти похожи друг на друга.

#### Гибкая или каскадная разработка — какой вариант соответствует вашему бизнесу?

Гибкая и каскадная модели разработки проекта (Agile и Waterfall соответственно) одни из наиболее популярных среди прочих методологий управления.

Agile — система идей и принципов «гибкого» управления проектами, на основе которых разработаны популярные методы Scrum, Kanban и другие. Ключевой принцип разработка через короткие итерации (циклы), в конце каждого из которых заказчик (пользователь) получает рабочий код или продукт.

Waterfall методика управления проектами, которая подразумевает последовательный переход с одного этапа на другой без пропусков и возвращений на предыдущие стадии.

Что такое Agile

Как и другие популярные методологии разработки и управления проектами, Agile появился сравнительно недавно в США. За появление гибкой методологии разработки ответственна сразу целая группа людей — 17 американских IT-специалистов из штата Юта.

Вместе с «Манифестом гибкой разработки ПО», в котором впервые прозвучал термин «Agile» они прописали 12 принципов Agile-разработки.

Их суть сводится к таким ключевым моментам, определяющим характер гибкой метолики разработки:

- Люди и взаимодействие важнее процессов и инструментов
- Работающий продукт важнее исчерпывающей документации
- Сотрудничество с заказчиком важнее согласования условий контракта
- Готовность к изменениям важнее следования первоначальному плану.

Agile стал основой для целого ряда гибких методик, среди которых наиболее известны Scrum, Lean и экстремальное программирование.

Scrum — методология гибкой разработки на основе Agile, в основе которого лежит «спринт» — отрезок от 1 до 4 недель, по окончанию которого должна быть получена рабочая версия продукта.

Lean — метод, который вырос на основе системы управления производством Toyota Production System. В его основе — философия постоянного совершенствования на всех уровнях организации, где одно из ключевых понятий - ценность (проблема или желание то, за что готов платить заказчик).

Экстремальное программирование (XP) — одна из Agile-методик, где важная роль отводится периодической игре в планирование с привлечением заказчика. Она позволяет определить недостатки предыдущей итерации, приоритетность задач, желаемую функциональность продукта с учётом пожеланий заказчика.

Преимущества и нелостатки метола Agile

К преимуществам метода относятся:

- короткие и понятные итерации циклы разработки длятся от 2 недели до 2 месяцев, по окончанию которых заказчик получает рабочую версию продукта
- высокая степень вовлечения исполнителей, организаторов и заказчиков  $\equiv$  . проекта
- во главе угла стоит рабочий продукт как основной показатель прогресса это  $\frac{1}{2}$ можно рассматривать как плюс, так и минус, ведь в таком случае к команде проекта выдвигаются высокие требования по самоорганизации
- минимизация рисков благодаря гибкой системе внесения изменений;
- популярность метода среди разработчиков программ для управления бизнеса.

Не избежала методология и недостатков, которые органично «дополняют» её достоинства:

- стимулирование постоянных изменений проекта: гибкость разработки продукта может привести к тому, что он никогда не дойдёт до финальной версии
- повышенные требования к квалификации и опыту команды: помимо  $\overline{\phantom{0}}$ непосредственно создания продукта команда должна анализировать возможные способы улучшения эффективности собственной работы. беспрерывно обмениваться информацией по проекту, быть мотивированной и самоорганизованной. Далеко не всегда ресурсы проекта позволяют привлечь таких специалистов
- философский характер методологии: Agile это не чёткая инструкция к действию, а целая философская концепция. Команда не может механически применить «гибкую» разработку, нужно принять ключевые принципы системы
- сложность подсчёта итоговой суммы работы: стимуляция изменений и  $\equiv$ усовершенствования конечного продукта приводит к плавающему значению стоимости проекта. Поэтому Agile не подойдет для управления проектами в строительстве, где составляется четкая смета под всю работу.

Что такое Waterfall

Методика Waterfall (водопадная система разработки) — детище Винстона Уолкера Ройса, директора Lockheed Software Technology Center в Остине (штат Техас, США), пионера в области разработки программного обеспечения.

С методикой Waterfall получилось также, как и со многими изобретениями (например, с лампой накаливания или радио): свой вклад в создание методологии сделали Герберт Беннингтон в 1956 г. и Хозьер в 1961 г., а Уолкер использовал их наработки, обеспечив себе славу «создателя Waterfall». Победителей не судят...

Водопадная модель разработки подразумевает последовательное прохождение процесса, разбитого на стадии. Переход к новому этапу возможен только после завершения предыдущего (Рисунок 4.15).

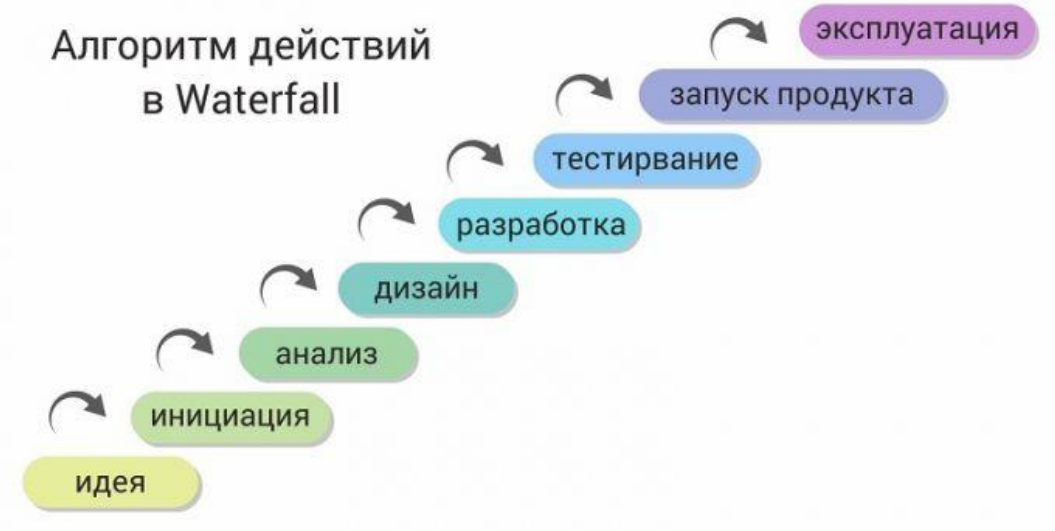

Рисунок 4.15

В оригинальной работе Уолкера «Managing the development of large software systems» описаны 6 стадий разработки продукта, которые в 1985 году Департамент защиты США закрепил в стандартах работы с разработчиками программного обеспечения:

- Системные и программные требования: закрепляются в PRD (документе требований к продукту).
- Анализ: воплощается в моделях, схемах и бизнес-правилах.
- Дизайн: разрабатывается внутренняя архитектура программного обеспечения, способы реализации требований. Это не только об интерфейсе и внешнем виде ПО, но и о его внутренней структурной логике.
- $\equiv$ Кодинг: непосредственно пишется код программы, идёт интеграция программного обеспечения.
- Тестирование: баг-тестеры (тестировщики) проверяют финальный продукт, занося в трекеры сведения о дефектах кода программы или функционала. В случае ошибок и наличия времени/финансов происходит исправление багов.
- Операции: продукт адаптируется под разные операционные системы, регулярно обновляется для исправления обнаруженных пользователями багов и добавления функционала. В рамках стадии также осуществляется техническая поддержка клиентов.

Компания Toyota, популяризовавшая методологии Lean и Kanban, до конца 2000-ых пользовалась каскадной моделью разработки ПО для нужд производства.

Преимущества и недостатки Waterfall

В число наибольших преимуществ методики Waterfall вошли (Таблица 4.1):

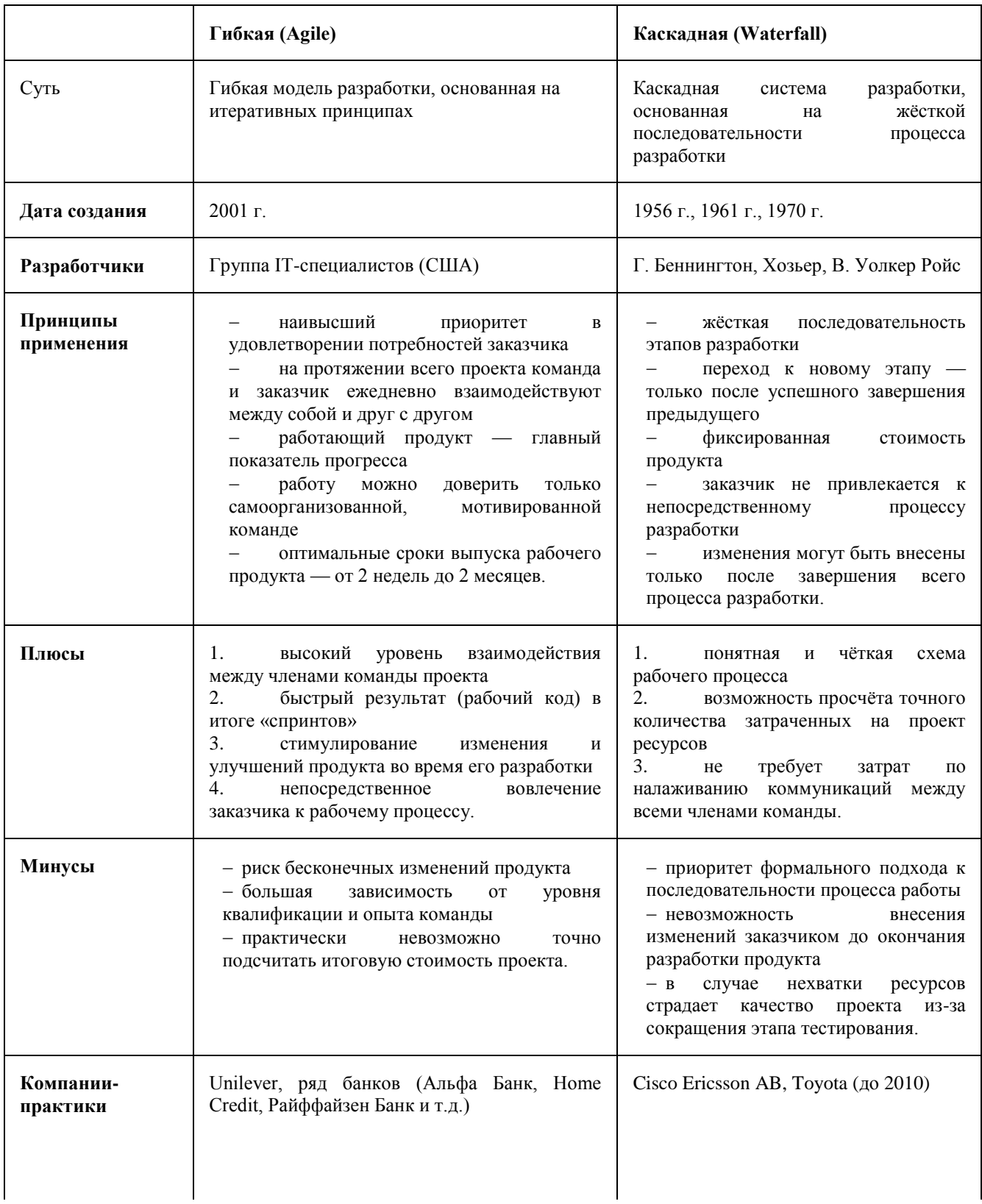

# Таблица 4.1 Сравнительная таблица методов

Окончание табл. 4.1

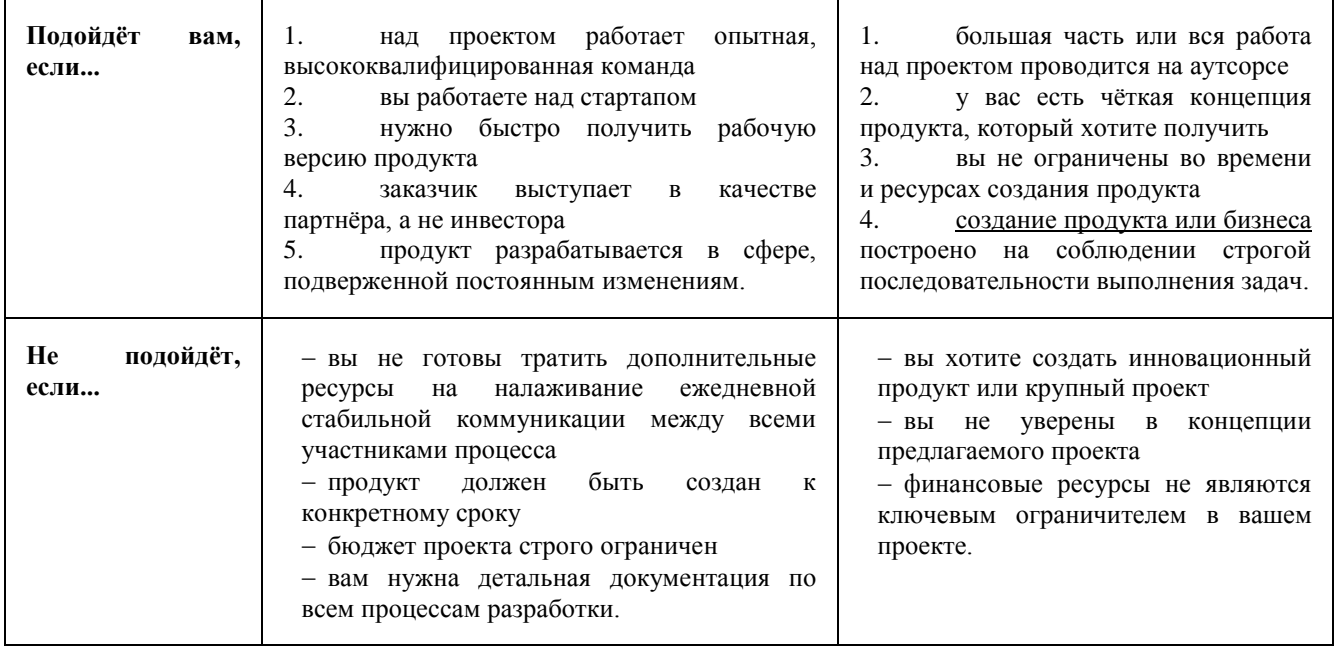

- понятная и простая структура процесса разработки это снижает порог вхождения для команд
- удобная отчётность можно легко отследить ресурсы, риски, затраченное время и финансы благодаря строгой этапности процесса разработки и детальной документации проекта
- стабильность задач задачи, которые стоят перед продуктом, ясны команде с самого начала разработки, и остаются неизменными на протяжении всего процесса
- оценка стоимости и сроков сдачи проекта сроки выпуска готового продукта, как и его итоговая стоимость могут быть просчитаны до момента запуска разработки.

Среди недостатков каскадного метода можно выделить:

- лишенный гибкости процесс так, если проект требует больше временных и финансовых ресурсов, чем возможно, то под нож пойдёт фаза тестирования. Согласно исследованиям консалт-группы Rothman, стоимость исправления ошибок после выпуска продукта выше в среднем в 20 раз, чем во время полноценного многоэтапного тестирования в процессе разработки
- «стойкость» к изменениям жёсткий каркас из этапов разработки и условие  $$ предоставление только готового продукта определяют невозможность вносить изменения во время разработки
- инерционность на первых стадиях прогноз временных и финансовых трат  $\equiv$ может измениться в сторону увеличения, но изменить проект в сторону оптимизации затрат, изменения функционала или концепции до выпуска готового продукта невозможно
- повышенный риск классическая система тестирования подразумевает отдельно тестирование каждого из компонентов проекта, в том числе, во взаимодействии с другими. При использовании Waterfall происходит тестирование готового продукта (Рисунок 4.16).

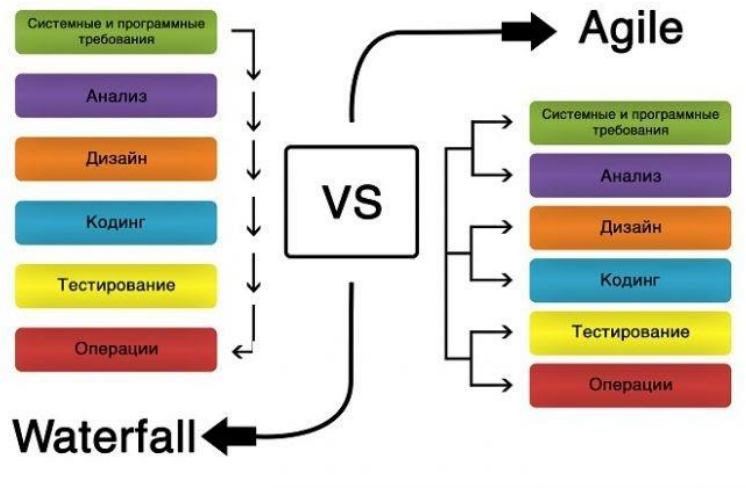

Рисунок 4.16

#### **Вывод**

Agile и Waterfall — две абсолютно разные методики разработки и управления проектами. Каждая из них породила десятки модификаций и методов, «заточенных» под конкретный формат проектов.

Гибкая модель будет идеальной для IT-компаний, стартапов, проектах в инновационных сферах

Каскадная модель не сдаёт позиции в строительных проектах или проектах, где ключевым ограничителем является срок реализации проекта и финансы

Ссылки по теме:

- $\bullet$  Kanban/Agile/Scrum/Lean [гибкие методологии разработки](https://vc.ru/u/752307-karina-gorbunova/218436-kanban-agile-scrum-lean-gibkie-metodologii-razrabotki)
- [Методология разработки Waterfall: что это, как работает и чем отличается от Agile](https://skillbox.ru/media/management/waterfall/)
- [Что такое Agile: методология, команда, оценка эффективности](https://skillbox.ru/media/management/chto_takoe_agile/)
- $\div$  [Бессмертная классика Waterfall](https://worksection.com/blog/waterfall.html)
- [Основополагающие принципы Agile-манифеста](http://agilemanifesto.org/iso/ru/principles.html)
- [Гибкая методика разработки продукта -](https://www.youtube.com/watch?v=zMR8sCsIvqI) Scrum

# **5. ВОПРОСЫ К ЭКЗАМЕНУ**

- <span id="page-51-0"></span>1. Биосфера, ноосфера и техносфера. Теория В. И. Вернадского.
- 2. Техническое и техногенное вещество. Техногенное общество.
- 3. Сущность понятий «техника» и «технология».
- 4. Классификация технологий (классы и организационные технологии).
- 5. Классификация технологий (ресурсный подход).
- 6. Классификация технологий. (Дж. Вудворд).
- 7. Классификация технологий. (Дж. Томпсон).
- 8. Классификация технологий (Чарльз Перроу).
- 9. Классификация технологий (по общественному статусу).
- 10. Этапы развития промышленных технологий.
- 11. Новая технология по К. Уэйку.
- 12. Понятия производственного процесса и организации производства. Типы производственных процессов (по роли в общем процессе изготовления продукции).
- 13. Типы производственных процессов (по характеру воздействия на предмет труда, используемого оборудования и объекта производства, по степени автоматизации).
- 14. Типы технологических процессов.
- 15. Принципы организации производственного процесса.
- 16. Тенденции развития организации производства.
- 17. Группы отраслей промышленности и стадии ее развития.
- 18. Периоды технических революций и их основная характеристика.
- 19. Промышленная революция как механизация производства.
- 20. Экономические циклы.
- 21. Технологические уклады.
- 22. Жизненный цикл знания и классификация знания.
- 23. Трехзвенная стратегия К. Перес для России.
- 24. Базовые отрасли промышленности (топливно-энергетический комплекс).
- 25. Базовые отрасли промышленности (металлургический комплекс и химическая промышленность).
- 26. Базовые отрасли промышленности (машиностроение).
- 27. Базовые отрасли промышленности (лесопромышленный комплекс и промышленность строительных материалов).
- 28. Базовые отрасли промышленности (легкая промышленность и пищевая промышленность).
- 29. Классификация конструкционных материалов.
- 30. Металлические конструкционные материалы (чёрные металлы).
- 31. Металлические конструкционные материалы (цветные металлы).
- 32. Неметаллические конструкционные материалы (классификация).
- 33. Неметаллические конструкционные материалы (полимеры).
- 34. Неметаллические конструкционные материалы (древесина).
- 35. Неметаллические конструкционные материалы (силикаты, резина, керамика).
- 36. Композиционные материалы материалы (классификация).
- 37. Инноватика (Й. Шумпетер).
- 38. Типы инноваций (руководство Осло).
- 39. Инновационной деятельности предприятия (направления, цели, формы).
- 40. Признаки инноваций (руководство Осло).
- 41. Инновационная среда предприятия.
- 42. Факторы, влияющие на результаты инновационной деятельности.
- 43. Инновационная инфраструктура.
- 44. Принцип Парето в инновационных технологиях.
- 45. Технологические лестница и пирамида.
- 46. Распределение стран по уровням технологической пирамиды и условия восхождения по технологической лестнице.
- 47. Коммерциализация и трансфер технологий. Общее и различие.
- 48. Каналы международного трансфера технологий.
- 49. Повышение эффективности технологического трансфера в России.
- 50. Первая технологическая платформа ACARE.
- 51. Европейские технологические платформы.
- 52. Стейкхолдерская концепция в ЕТП.
- 53. Жизненный цикл технологической платформы.
- 54. Объединенные технологические инициативы (JTI).
- 55. Российские подходы к формированию технологических платформ.
- 56. Разделы Стратегической программы исследований РТП.
- 57. Производственная система Тойоты TPS.
- 58. Классификация организационных потерь.
- 59. Поток создания ценности.
- 60. Этапы устранения потерь.
- 61. Комплекс инструментов бережливого производства.
- 62. Философия бережливого производства Кайдзен.
- 63. Основные принципы Кайдзен.
- 64. Предпосылки появления японской системы бережливого производства.
- 65. Социальная инженерия А. Гастева.
- 66. Явление деиндустриализации на рубеже столетий и ее причины.
- 67. Причины и особенности деиндустриализации на Западе.
- 68. Цели и задачи промышленной политики РФ.
- 69. Механизмы реализации промышленной политики.
- 70. Жесткая и мягкая промышленная политика.
- 71. Этапы становления промышленной политики России в 2000-е гг. (приоритеты, характерные черты, ресурсы, модель взаимоотношений).
- 72. Реализация промышленной политики осуществляется на различных уровнях.
- 73. Подходы для формирования промышленной политики и промышленной базы.
- 74. Инновационная инфраструктура ТО (технологические и индустриальные парки).
- 75. Технологические и индустриальные парки (сравнение).
- 76. Кластерная политика Минпромторга РФ.
- 77. Создание высокотехнологичных рабочих мест.
- 78. Инновационная инфраструктура ТО (ИТЦ "ИНО Томск").
- 79. Инновационная инфраструктура ТО (промышленные кластеры).
- 80. Промышленные революции (ключевые характеристики).
- 81. Аналогии перехода от третьей к четвертой промышленной революции с переходом от первой ко второй.
- 82. Тренды и последствия цифровизации (в т.ч. «Индустрии 4.0»).
- 83. Сравнение инициатив Индустрия 4 и Консорциума промышленного интернета.
- 84. Китайские программы в рамках Интернета вещей в сравнении с Индустрией 4 и КПИ.
- 85. Что такое цифровая экономика и цифровая фабрика.
- 86. Государственная политика в отношении цифровой экономики.
- 87. Программа развития цифровой экономики в России до 2035 г. (цели, планы, ожидаемый эффект).
- 88. Программа развития цифровой экономики в России до 2035 г. (этапы реализации программы).

# **6. СПИСОК ЛИТЕРАТУРЫ**

- <span id="page-53-0"></span>1. Акаев, А. О стратегии интегрированной модернизации экономики России до 2025 года [Электронный ресурс] / А. Акаев. – Режим доступа:http://institutiones.com/strategies/2256-strategii-integrirovannojmodernizaciiekonomiki-rossii.html Дата обращения: 25.01.2022
- 2. Богомолова, И. С. Инновационный и проектный менеджмент :учеб. пособие / И. С. Богомолова [и др.]. – Ростов н/Д : ЮФУ, 2014. –181 с.
- 3. Горемыкин, В. А. Планирование на предприятии. Учебник и практикум : учебник для бакалавров / В. А. Горемыкин. – 9-е изд., перераб. и доп. – М. : Юрайт, 2014. – 857 с.
- 4. Дежина, И. Перспективные производственные технологии: новые акценты в развитии промышленности [Электронный ресурс] / И. Дежина,А. Пономарев. – Режим доступа: https://foresight-journal.hse.ru/data/2015/05/28/1096848041/02- %D0%94%D0%B5%D0%B6%D0%B8%D0%BD%D0%B0-16-29.pdf Дата обращения: 25.01.2022
- 5. Зарецкий А.Д., Иванова Т.Е. Промышленные технологии и инновации: Учебник для вузов. 2-е изд. Стандарт третьего поколения. - СПб.: Питер 480 с.: ил.
- 6. Инструкция для студентов по работе с СДО Moodle [Электронный ресурс] Режим доступа: https://kasict.ru/documents/Prikaz distancionnaya forma obucheniya/Инструкция%20 для%20студента%20по%20работе%20в%20СДО%20Moodle.pdf Дата обращения: 25.01.2022
- 7. Киселева, С. П. Инновационный менеджмент. Практикум : учеб.пособие / С. П. Киселева [и др.] – М. : КноРус, 2016. – 324 с.
- 8. Кулиш, С. М. Роль инновационных технологий в развитии российской промышленности / С. М. Кулиш // Вестник экономики, права, социологии. – 2016.  $-$  No 2. – C. 60–63.
- 9. Лисовская, Д. П. Производственные технологии [Электронный ресурс] : учебник / Д. П. Лисовская [и др.]. – Электрон. текст. данные. –Минск : Вышэйшая школа, 2009.
- 10. Максимов, Н. Н. Основные принципы и задачи инновационной деятельности организаций в современных условиях / Н. Н. Максимов // Молодой ученый. – 2013. – № 10. – С. 344–347.
- 11. Медведева, С. А. Основы технической подготовки производства :учеб. пособие / С. А. Медведева. – СПб. : СПбГУ ИТМО, 2010. – 69 с.
- 12. Мухамедьяров, А. М. Инновационный менеджмент : учеб. пособие / А. М. Мухамедьяров. – М. : ИНФРА-М, 2013. – 176 c.
- 13. О науке и государственной научно-технической политике (с изм. и доп., вступ. в силу с 01.01.2017) [Электронный ресурс] :федер. закон РФ от 23.08.1996 № 127-ФЗ (ред. от 23.05.2016) // Справ.-правовая система «Консультант-плюс». – Режим доступа:http://www.consultant.ru/cons/cgi/online.cgi?req=doc&base=LAW&n=201438 &rnd=245023.852722939&from=111168-0#0. Дата обращения: 25.01.2022
- 14. П. Исаков, А. И. Лямкин. Электрон.дан. Красноярск : ИПК СФУ, 2008.
- 15. Промышленные технологии и инновации : учеб. пособие / [Ю. В. Плохих и др.] ; Минобрнауки России, ОмГТУ. – Омск : Изд-во ОмГТУ, 2017.
- 16. Семиглазов, В. А. Инновационный менеджмент: Учебное пособие [Электронный ресурс] / Семиглазов В. А. — Томск: ТУСУР, 2016. — 173 с. — Режим доступа: https://edu.tusur.ru/publications/6207 Дата обращения: 25.01.2022.
- 17. Тунда, В. А. Руководство по работе в Moodle 2.5. Томск, 2015. [Электронный ресурс] Режим доступа: https://portal.tpu.ru/f\_el/pdf/2015/Moodle\_2\_5.pdf Дата обращения: 25.01.2022.
- 18. Ускова, О. Почему России необходимо развивать цифровые технологии [Электронный ресурс] / О. Ускова. – Режим доступа http://nairit.ru/news/01.12.2016/483. Дата обращения: 25.01.2022.
- 19. Шавлюк, М. В. Роль регионов в инновационном развитии России [Электронный ресурс] / М. В. Шавлюк. – Режим доступа:http://web.snauka.ru/issues/2016/12/ 74885#\_ftn16.138 Дата обращения: 25.01.2022.